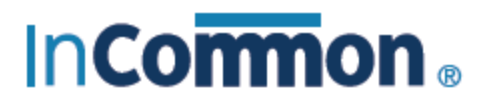

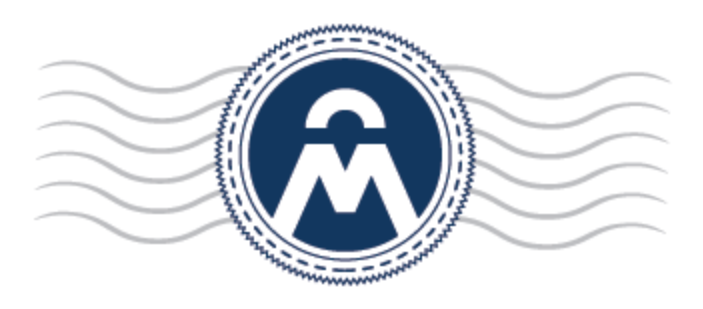

# InCommon **Certificate Manager**

# Reports Web Services API

InCommon c/o Internet2 1000 Oakbrook Drive, Suite 300 Ann Arbor MI, 48104

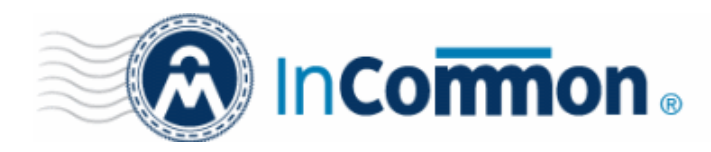

### **Table of Contents**

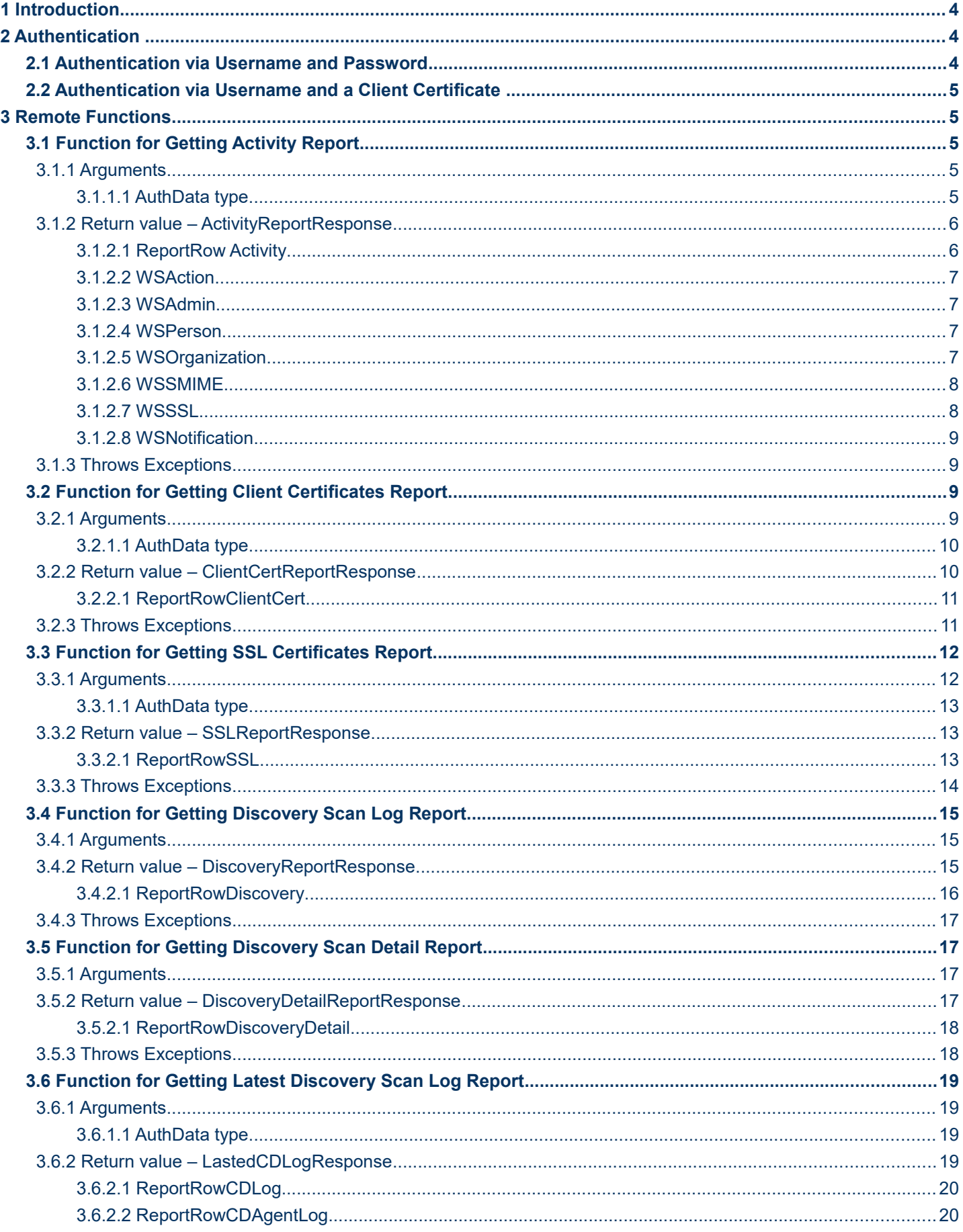

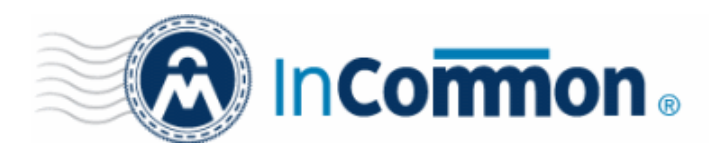

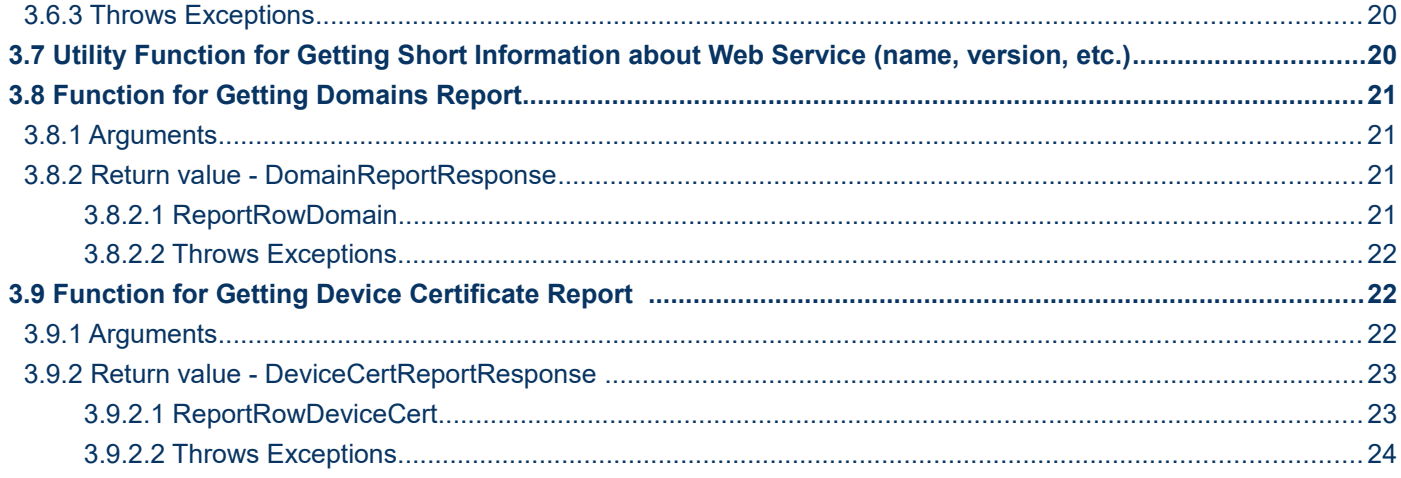

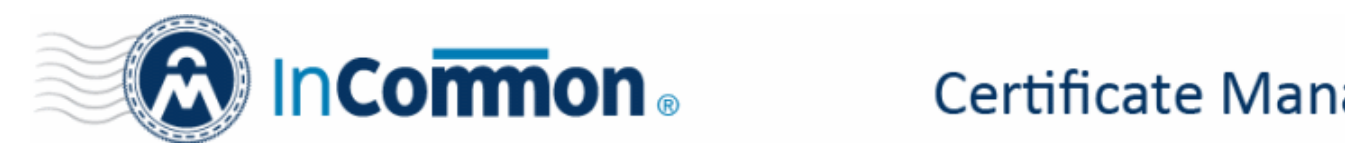

### <span id="page-3-2"></span> **1 Introduction**

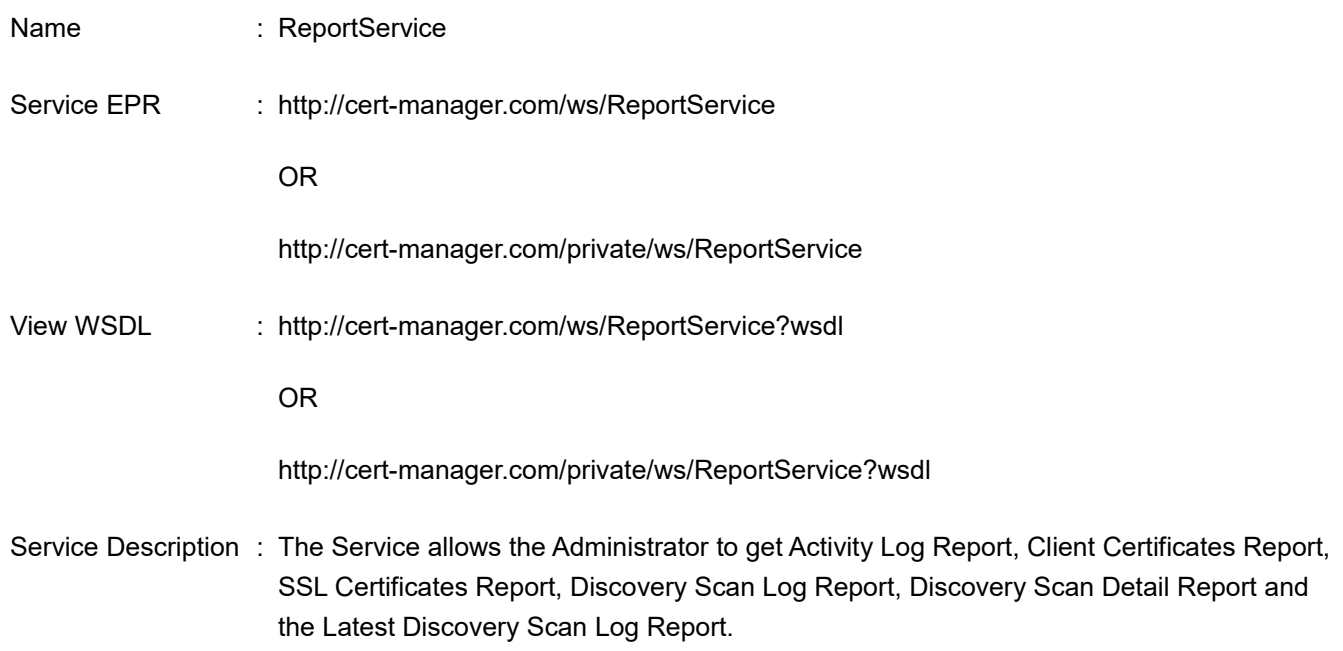

### <span id="page-3-1"></span> **2 Authentication**

To access InCommon APIs, you first need to authenticate yourself to the InCommon CM service. You can authenticate via username/password, or via username + client certificate. The Reports Web Services API service uses the SOAP protocol.

- [Authentication via Username and Password](#page-3-0)
- <span id="page-3-0"></span>• [Authentication via Username and a Client Certificate](#page-4-4)

### **2.1 Authentication via Username and Password**

### **Prerequisite**

- Users should have InCommon CM login credentials and the correct customer login URI
- For the Web Service API, access must be enabled for the customer by InCommon and for each org/dept by admins on the client side.

The URI for the username/password authentication is:

• https://cert-manager.com:443/ws/ReportService

Authentication is performed by sending the AuthData parameter to the web service API. This includes the username, password and Customer URI. After successful authentication, the admin can proceed to the InCommon CM management interface. If authentication is not successful (login and/or password are incorrect, password has expired), the admin will see an error and will be denied access to the Reports Web Service API. The same admin could, however, still authenticate themselves via a client certificate (refer to the [next section\)](#page-4-4).

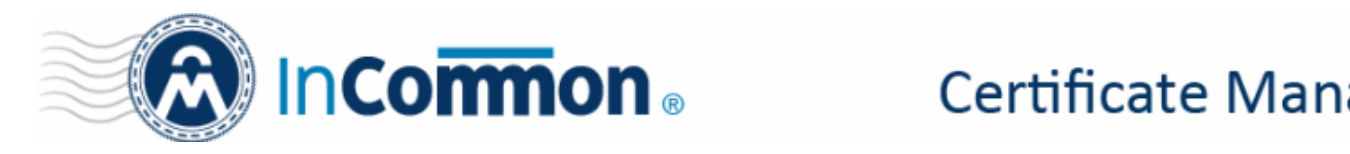

### <span id="page-4-4"></span> **2.2 Authentication via Username and a Client Certificate**

### **Prerequisite**

- Admins should have the Customer URI
- For the Web Service API, access must be enabled for the customer by InCommon and for each org/dept by admins on the client side.
- Admins should have 'Certificate Auth' enabled. The authentication certificate must requested and issued via InCommon CM and active at the moment of authentication.

The URI for the username/client certificate authentication is:

• https://cert-manager.com:443/private/ws/ReportService

The certificate must be provided by the admin's client at the time of login. After receiving the authdata parameter (customer URI and login), InCommon CM will verify that the certificate matches the one specified in the 'Certificate Auth' area of the admin's profile. After successful authentication, the admin can proceed to the InCommon CM management interface. If authentication is not successful (username is incorrect, certificate is not correct/revoked), the admin will see an error and will be denied access to the Reports Web Services API. The same admin could, however, still authenticate themselves using the username and password method (see [previous section\)](#page-3-0).

### <span id="page-4-3"></span> **3 Remote Functions**

### **3.1 Function for Getting Activity Report**

<span id="page-4-2"></span>**ActivityReportResponse getActivityReport(AuthData authData, Date from, Date to) throws InvalidAuthException, WSRuntimeException**

### <span id="page-4-1"></span> **3.1.1 Arguments**

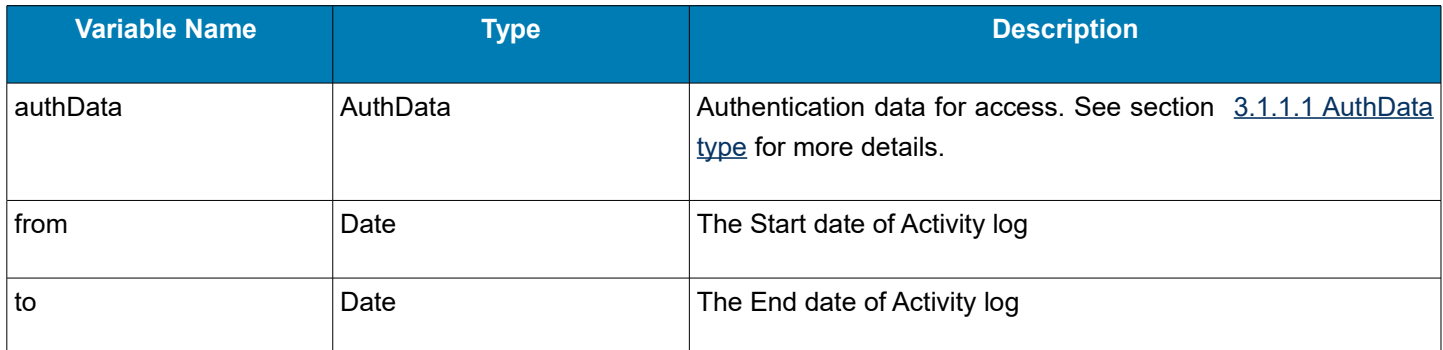

#### <span id="page-4-0"></span> **3.1.1.1 AuthData type**

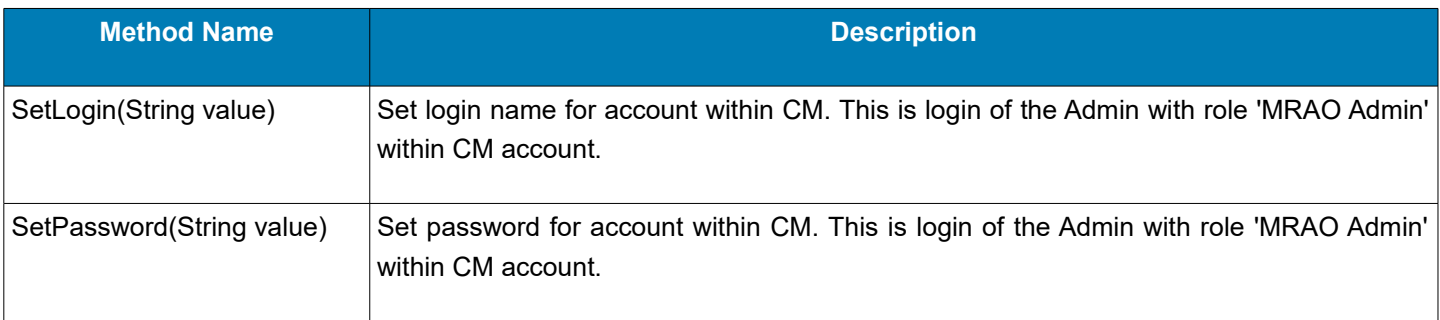

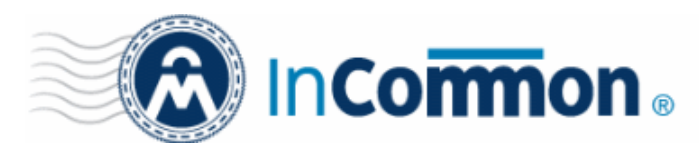

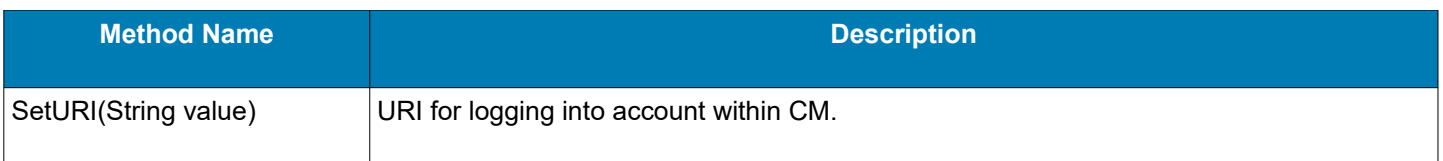

Note: If your [Certificate Manager](https://www.comodo.com/comodo-certificate-manager/) login portal is [https://cert-manager.com/customer/InCommon,](https://cert-manager.com/customer/InCommon) then 'InCommon' is your URI.

### **3.1.2 Return value – ActivityReportResponse**

<span id="page-5-1"></span>**ActivityReportResponse** - Object that contains get Activity Log Report operation status, message and ReportRowActivity object array if succeed.

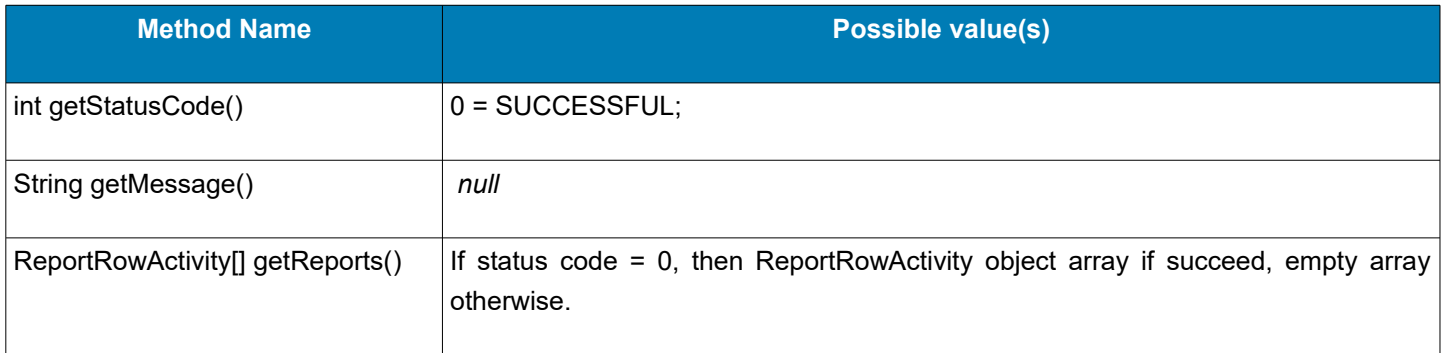

### <span id="page-5-0"></span> **3.1.2.1 ReportRow Activity**

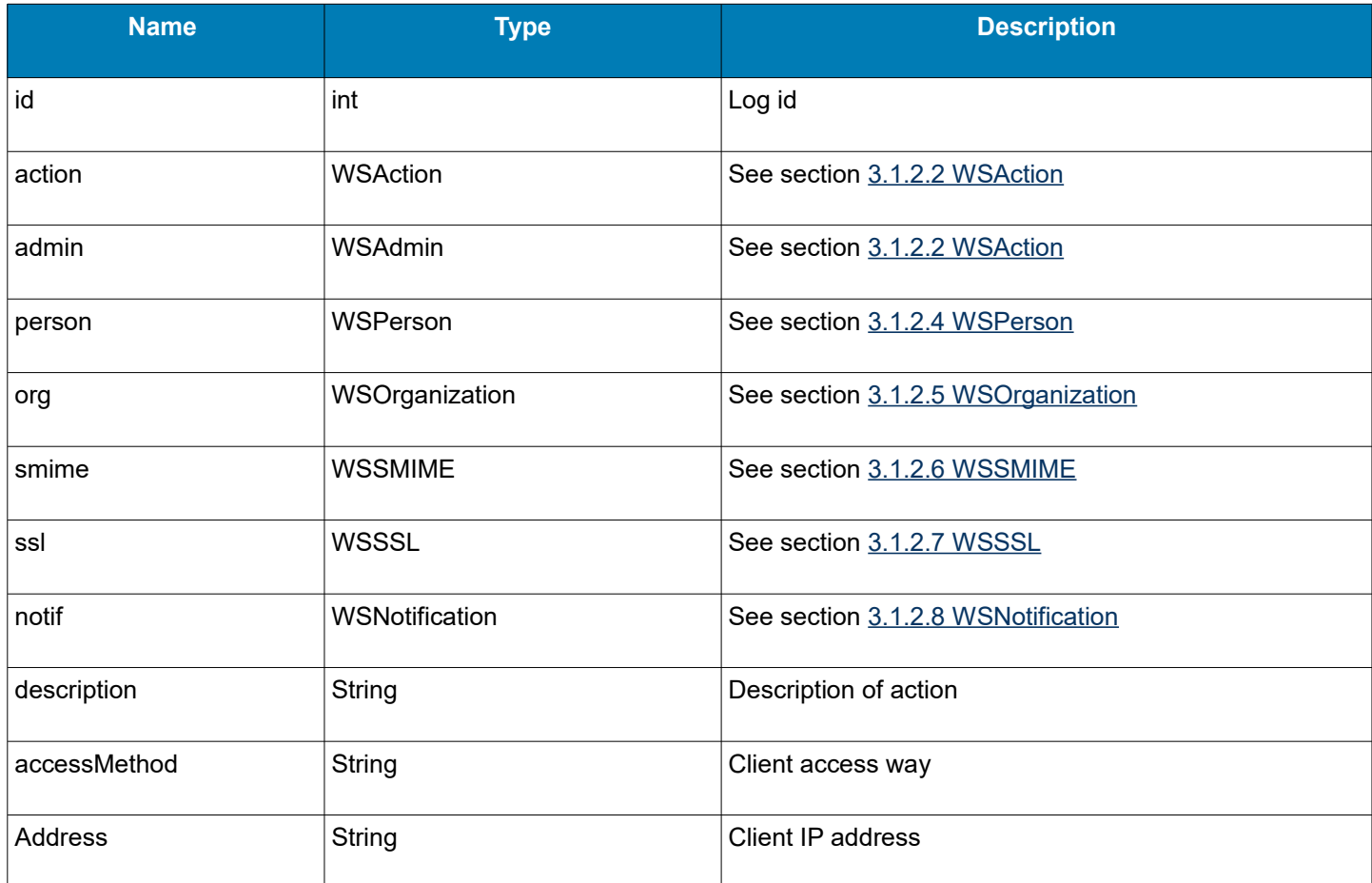

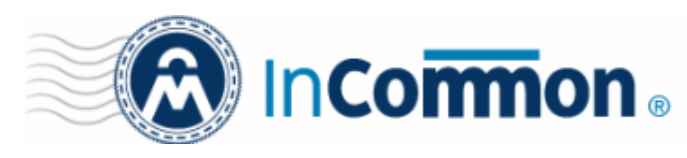

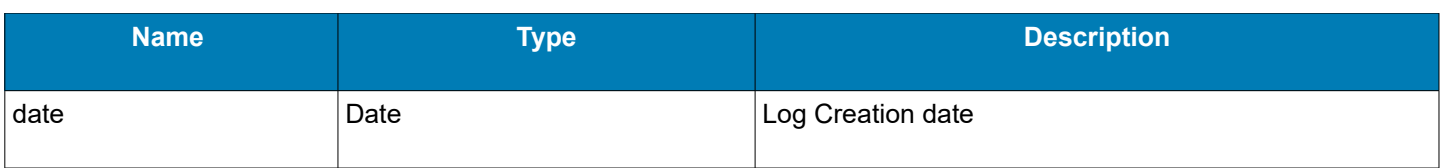

### <span id="page-6-3"></span> **3.1.2.2 WSAction**

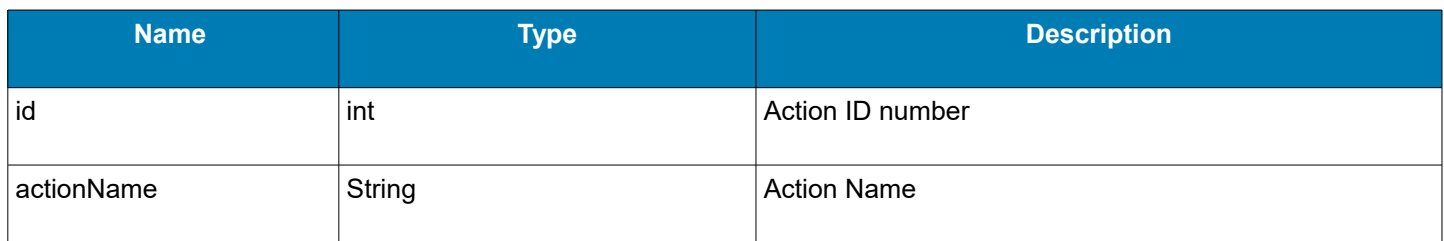

### <span id="page-6-2"></span> **3.1.2.3 WSAdmin**

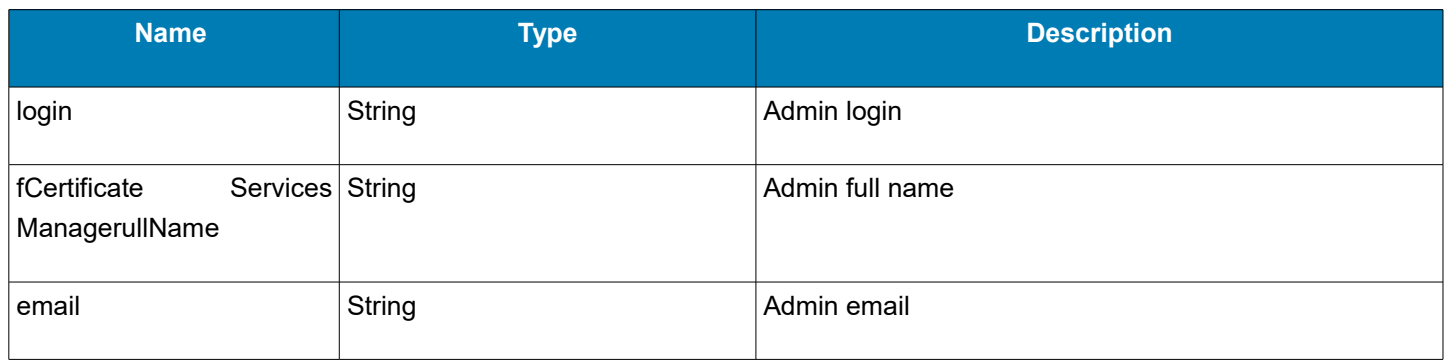

### <span id="page-6-1"></span> **3.1.2.4 WSPerson**

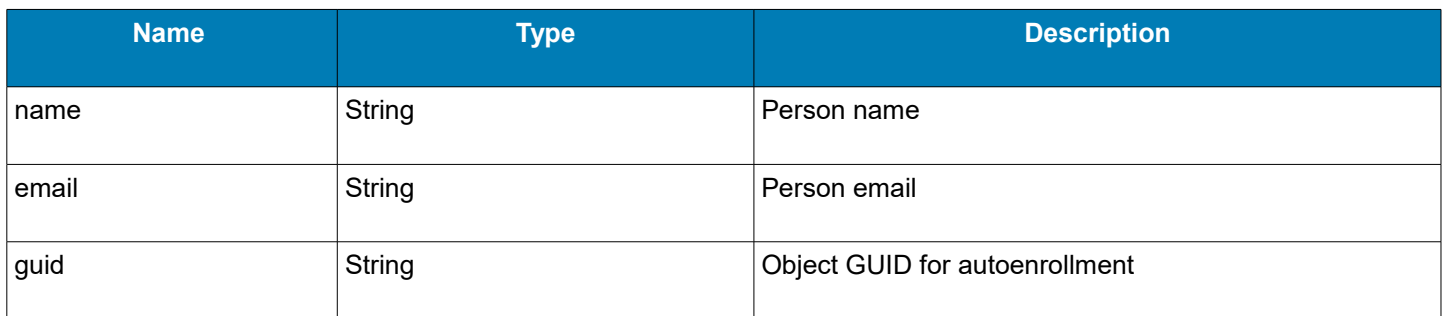

### <span id="page-6-0"></span> **3.1.2.5 WSOrganization**

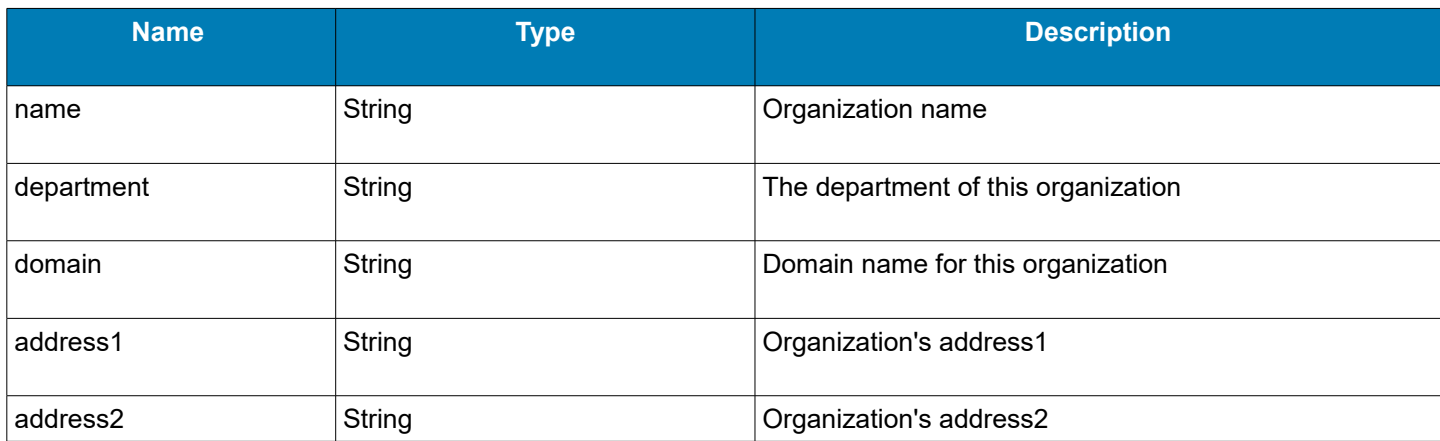

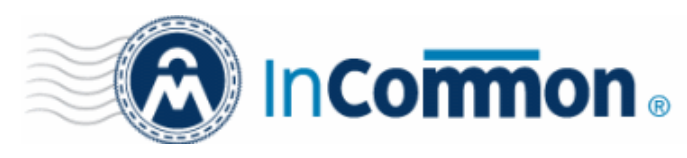

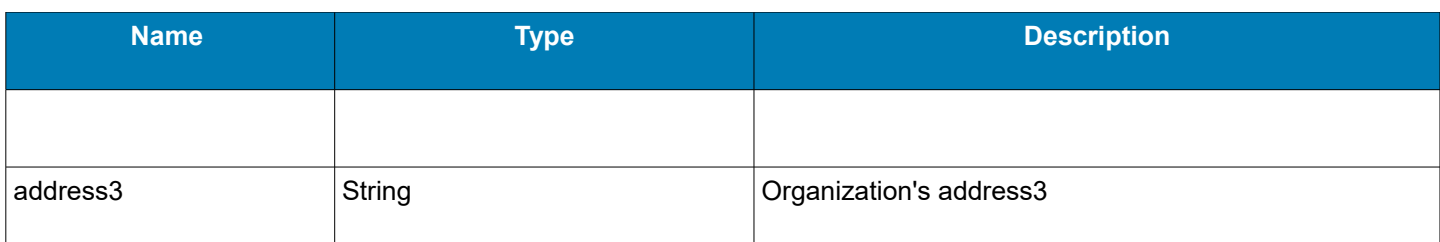

### <span id="page-7-1"></span> **3.1.2.6 WSSMIME**

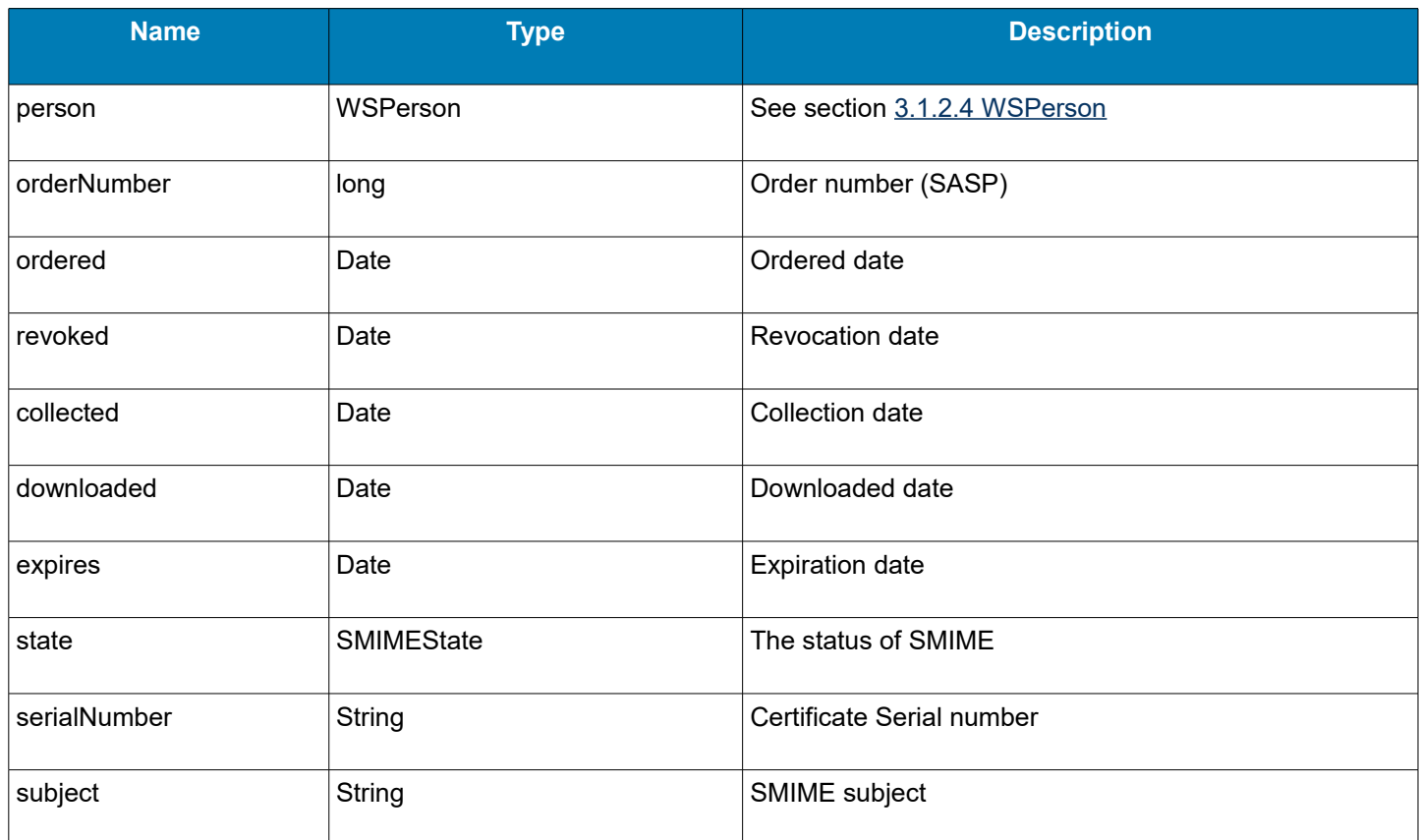

#### <span id="page-7-0"></span> **3.1.2.7 WSSSL**

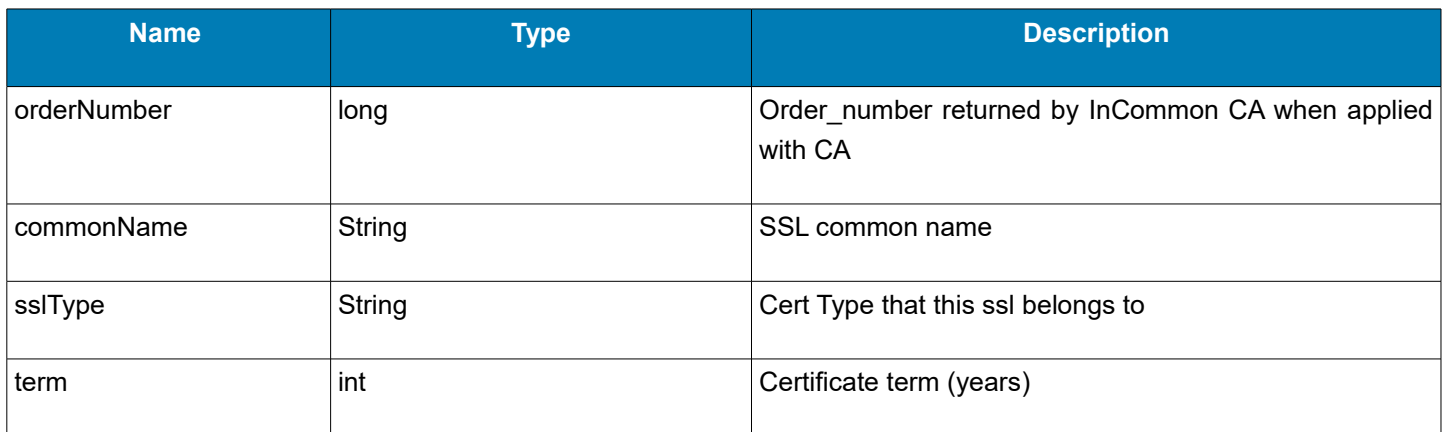

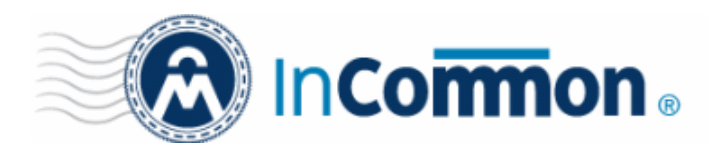

### <span id="page-8-3"></span> **3.1.2.8 WSNotification**

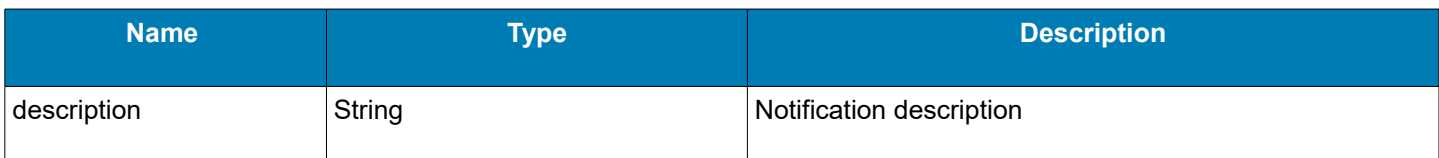

### <span id="page-8-2"></span> **3.1.3 Throws Exceptions**

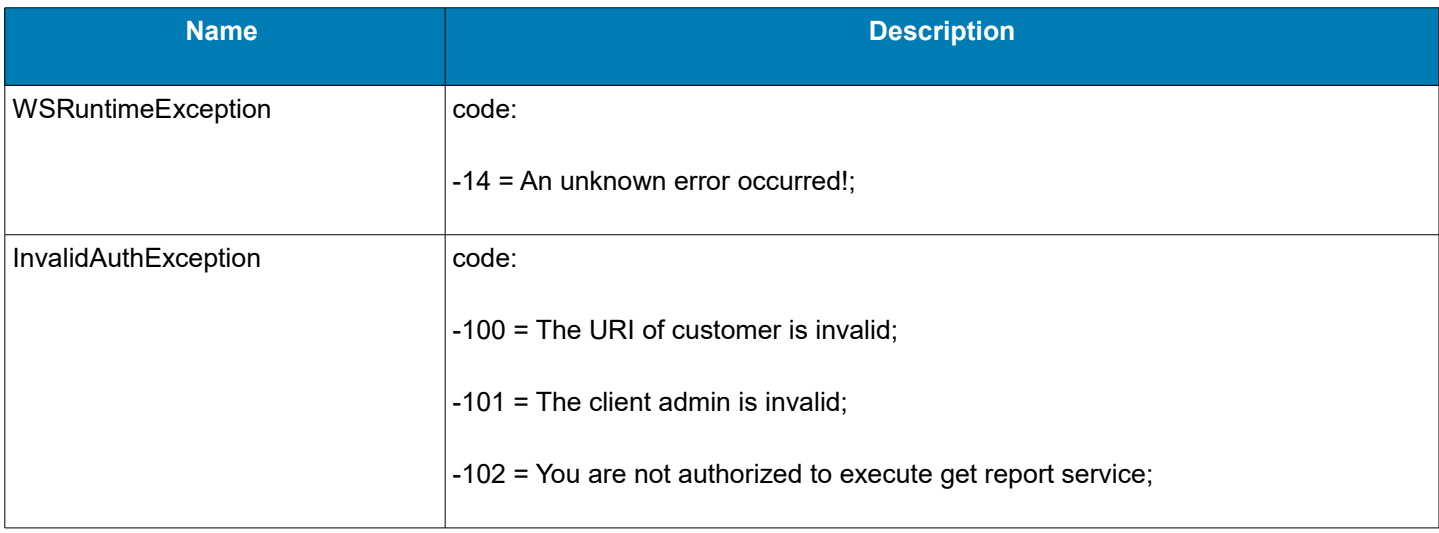

### **3.2 Function for Getting Client Certificates Report**

<span id="page-8-1"></span>**ClientCertReportResponse getClientCertReport(AuthData authData, Date from, Date to, String organizationNames, String certificateStatus, String certificateDate) throws InvalidAuthException, CheckParamException, WSRuntimeException**

### <span id="page-8-0"></span> **3.2.1 Arguments**

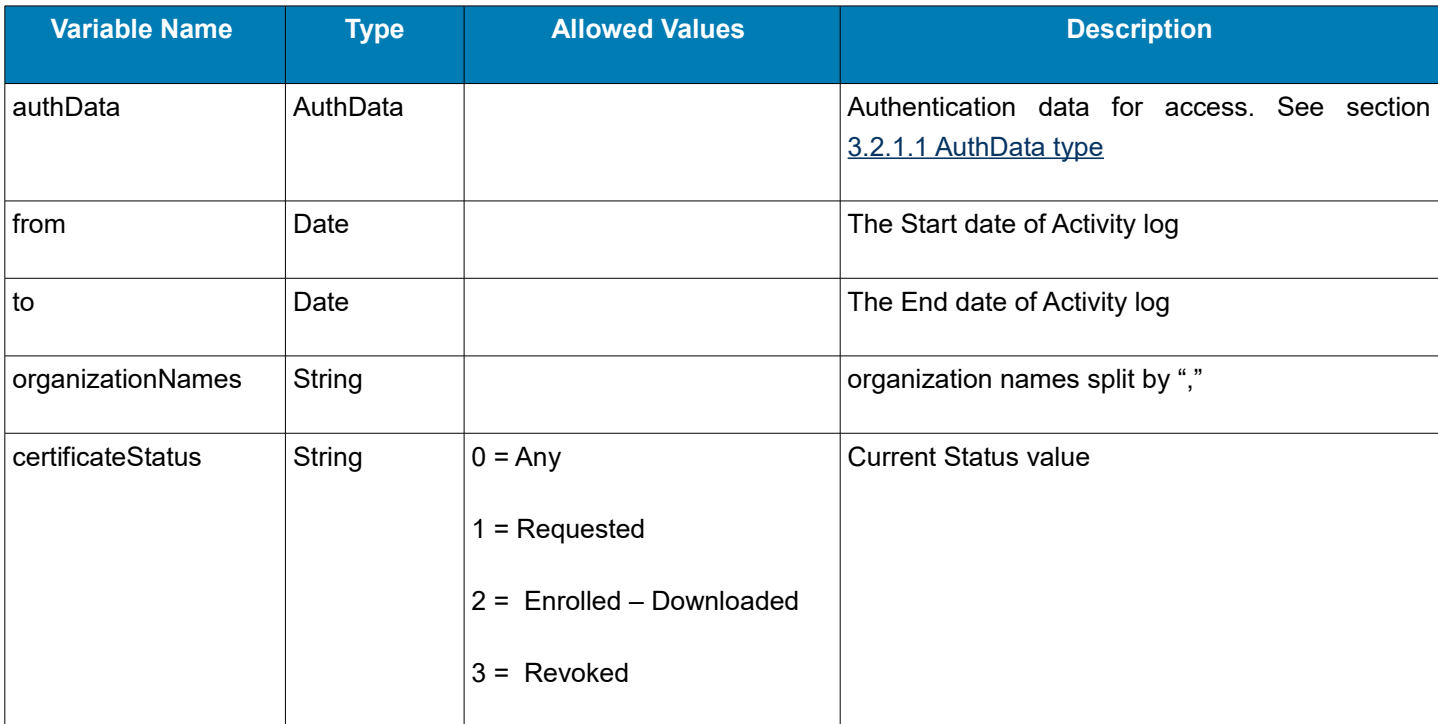

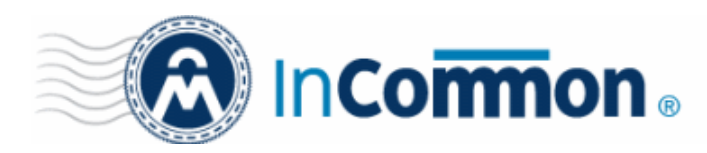

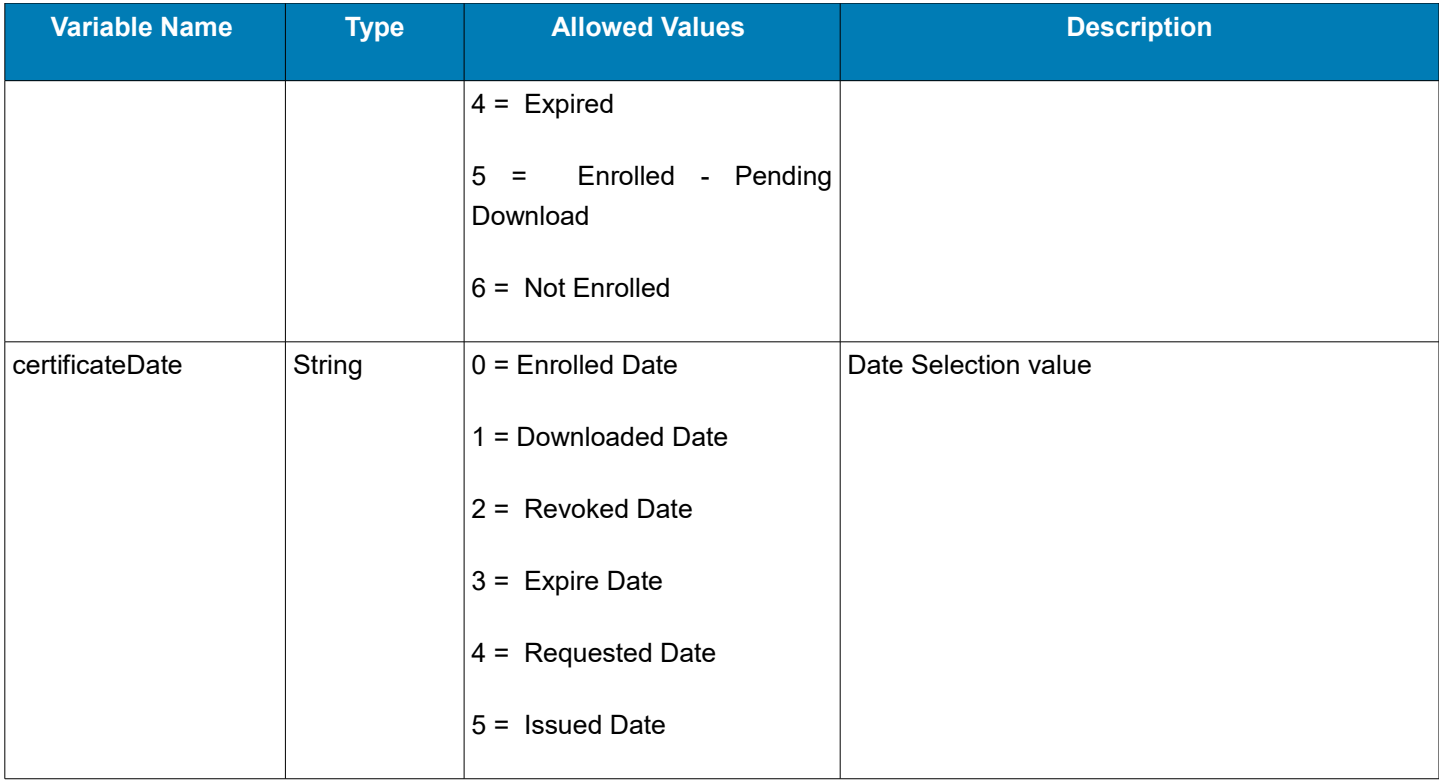

### <span id="page-9-1"></span> **3.2.1.1 AuthData type**

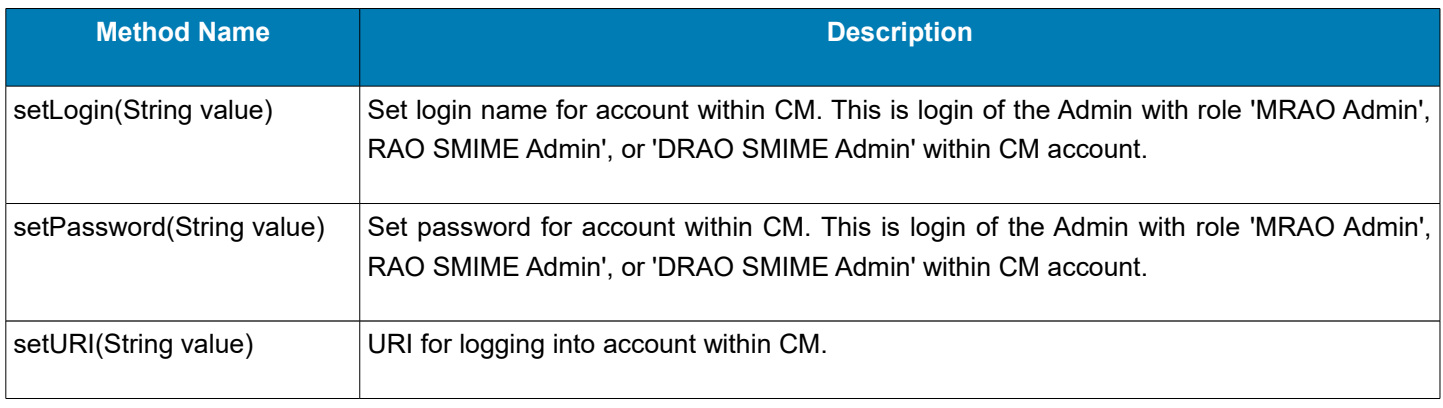

**Note**: If your Certificate Manager login portal is https://cert-manager.com/customer/InCommon, then 'InCommon' is your URI.

#### **3.2.2 Return value – ClientCertReportResponse**

<span id="page-9-0"></span>**ClientCertReportResponse** - Object that contains get Client Certificates Report operation status, message and ReportRowClientCert object array if succeed.

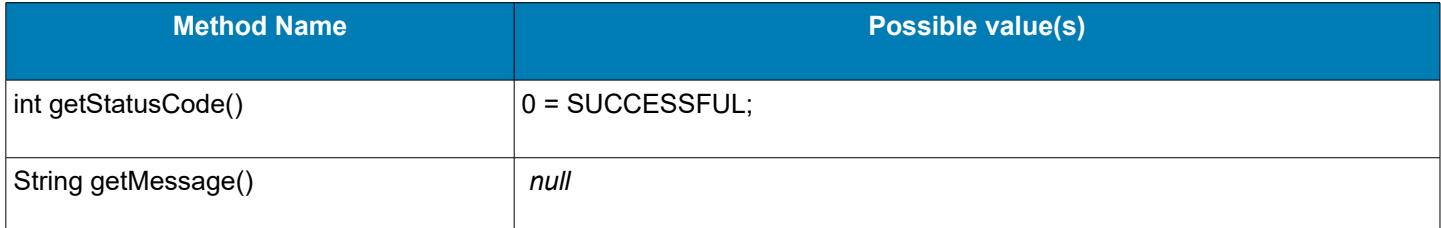

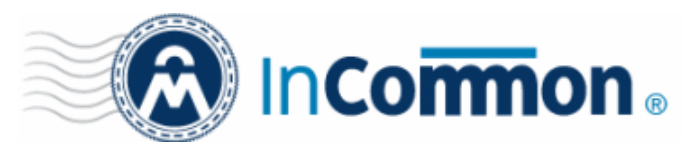

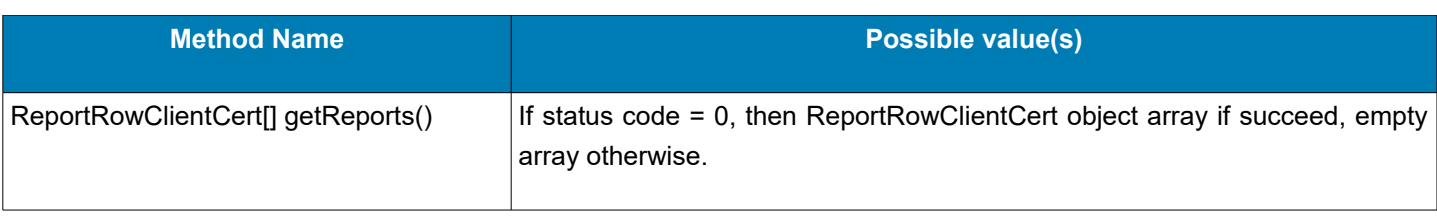

### <span id="page-10-1"></span> **3.2.2.1 ReportRowClientCert**

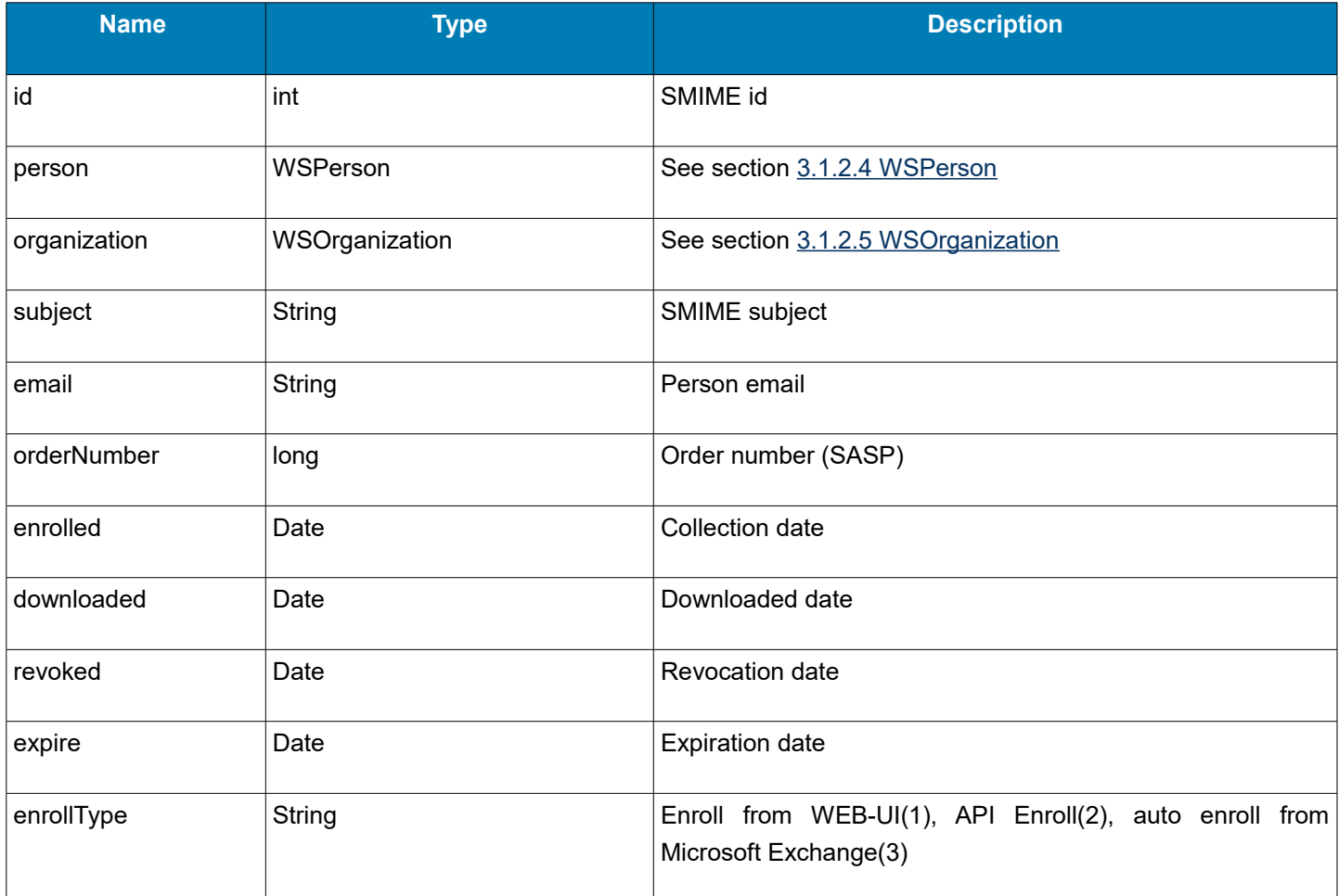

### <span id="page-10-0"></span> **3.2.3 Throws Exceptions**

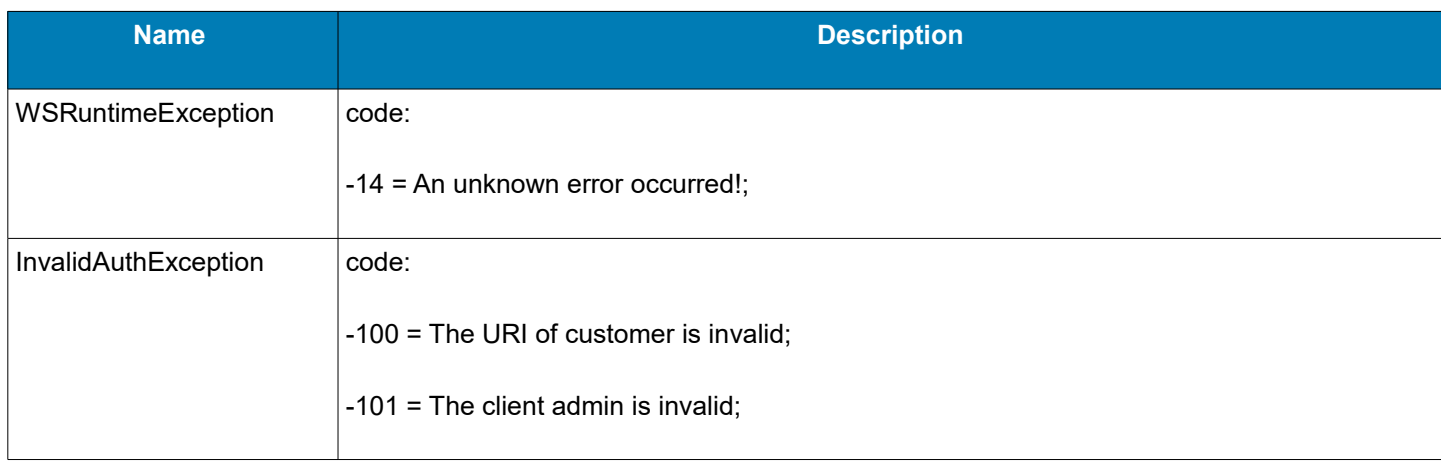

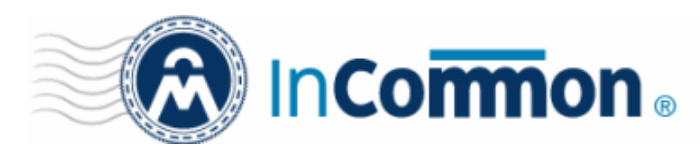

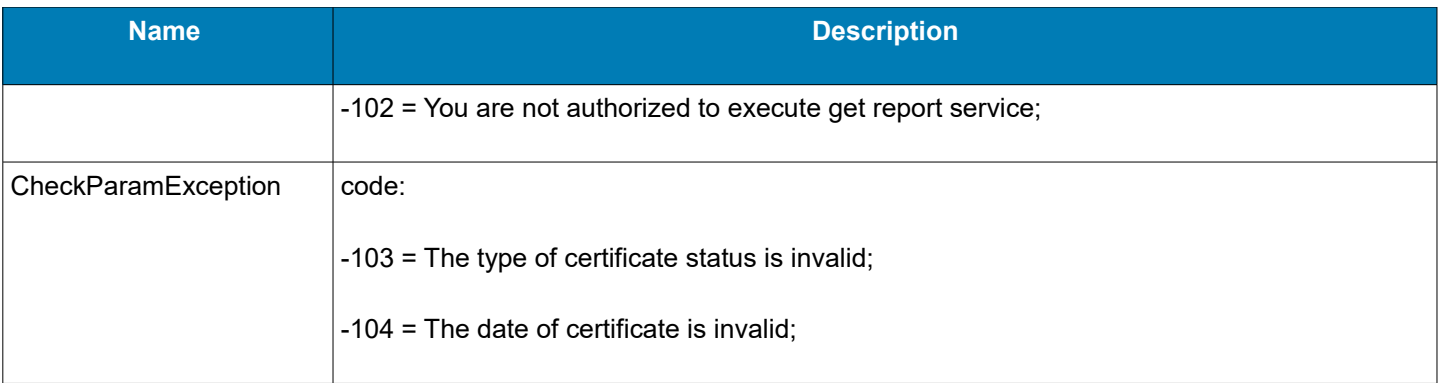

### <span id="page-11-1"></span> **3.3 Function for Getting SSL Certificates Report**

**SSLReportResponse getSSLReport(AuthData authData, Date from, Date to, String organizationNames, String certificateStatus, String certificateDate) throws InvalidAuthException, CheckParamException, WSRuntimeException**

### <span id="page-11-0"></span> **3.3.1 Arguments**

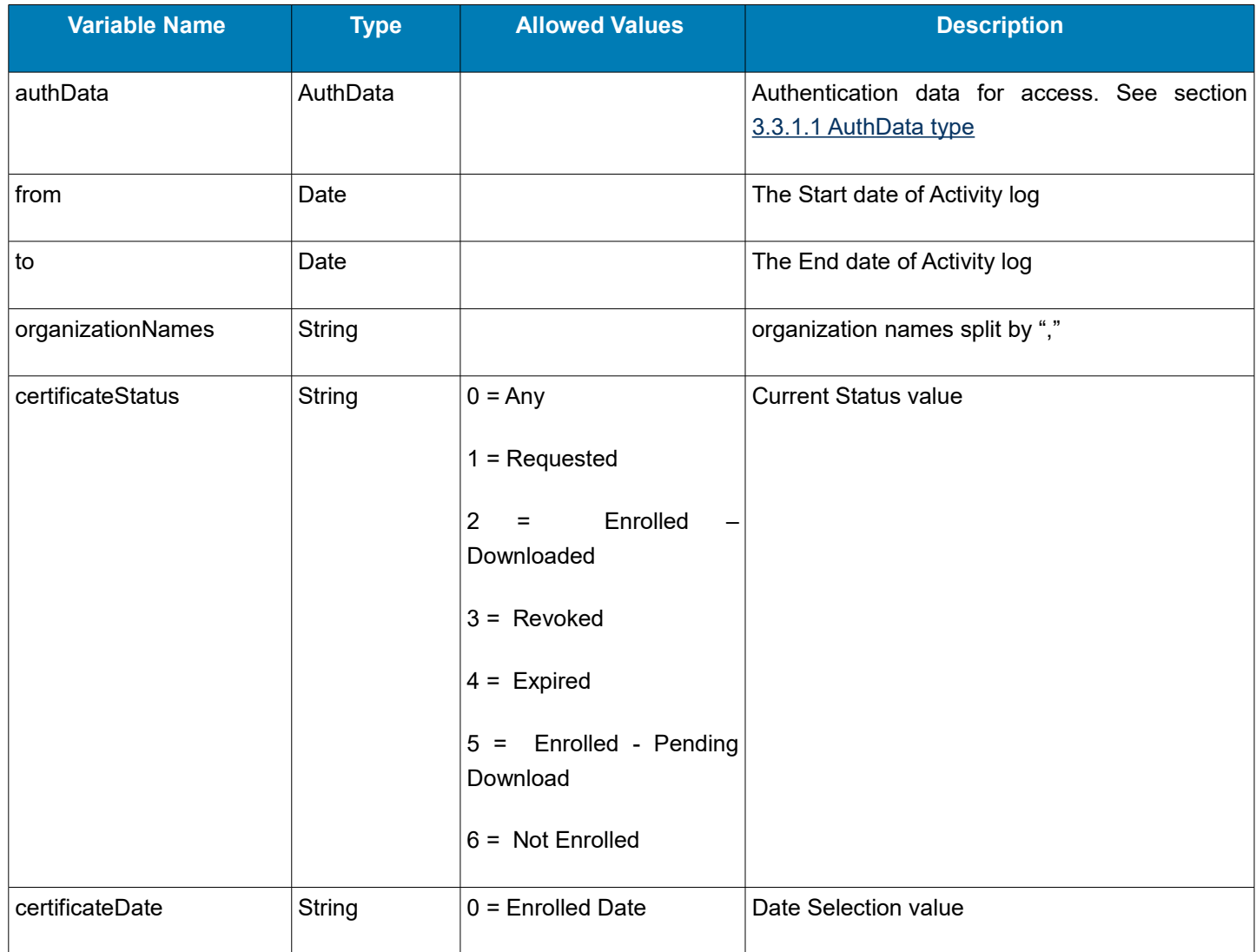

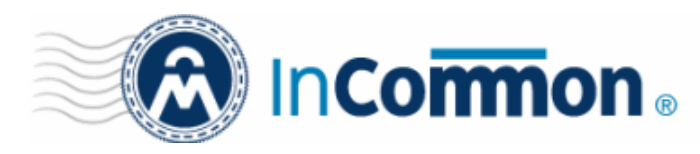

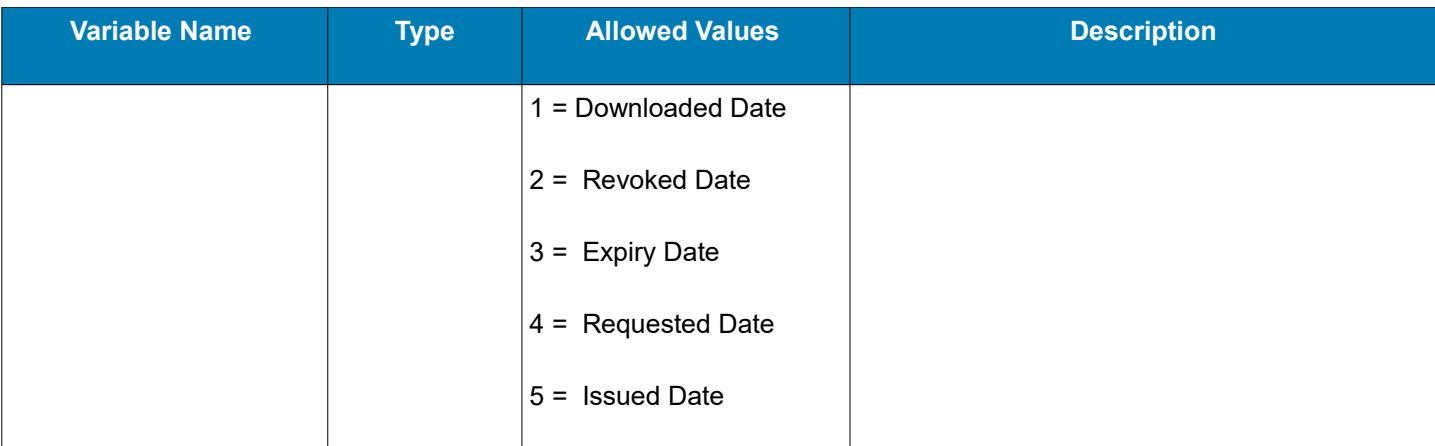

### <span id="page-12-2"></span> **3.3.1.1 AuthData type**

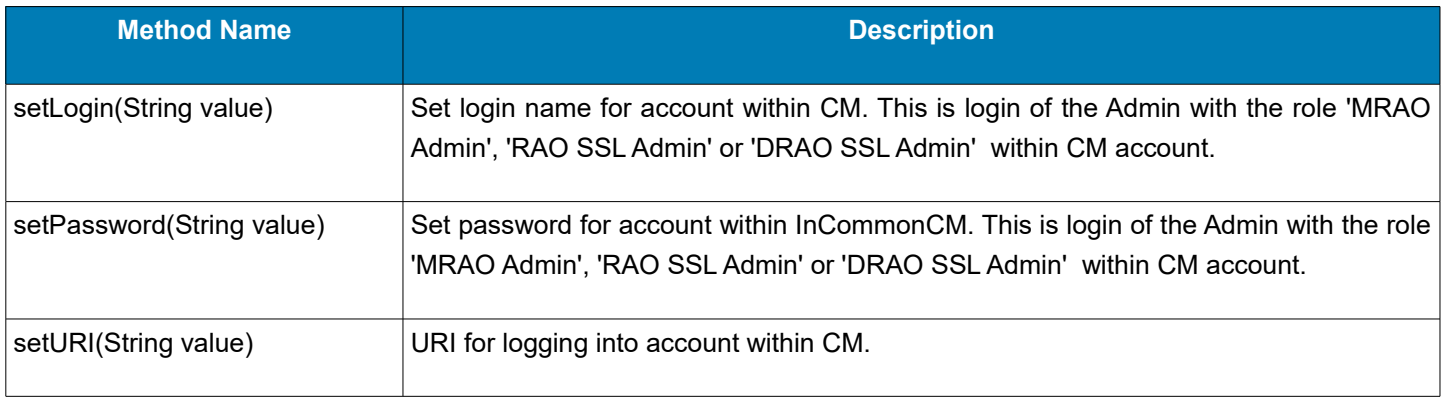

**Note**: If your Certificate Manager login portal is https://cert-manager.com/customer/InCommon, then 'InCommon' is your URI.

#### **3.3.2 Return value – SSLReportResponse**

<span id="page-12-1"></span>**SSLReportResponse** - Object that contains get SSL Certificates Report operation status, message and ReportRowSSL object array if succeed.

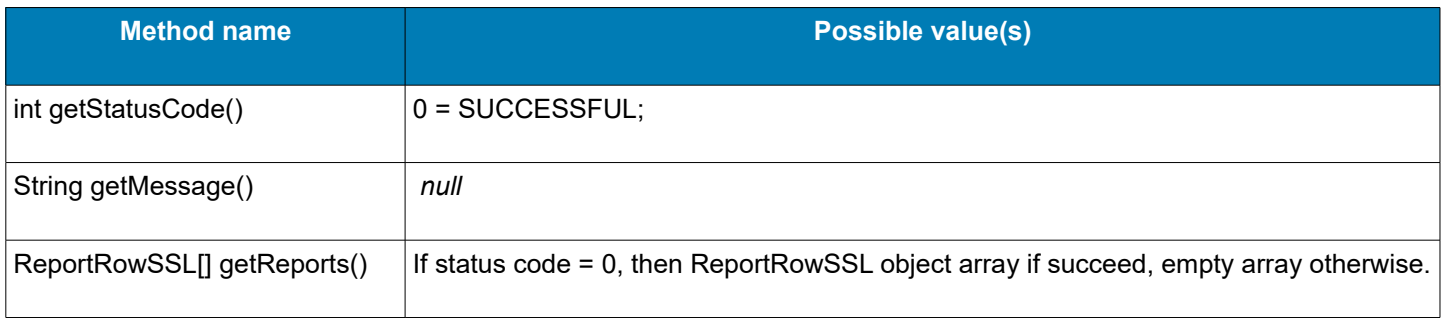

### <span id="page-12-0"></span> **3.3.2.1 ReportRowSSL**

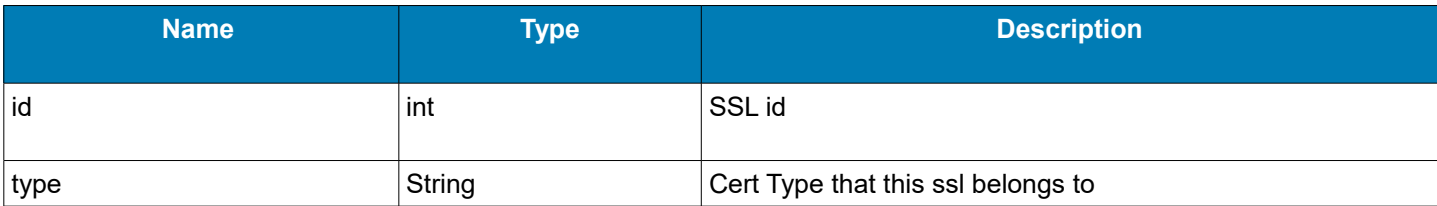

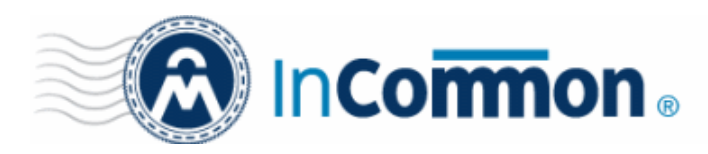

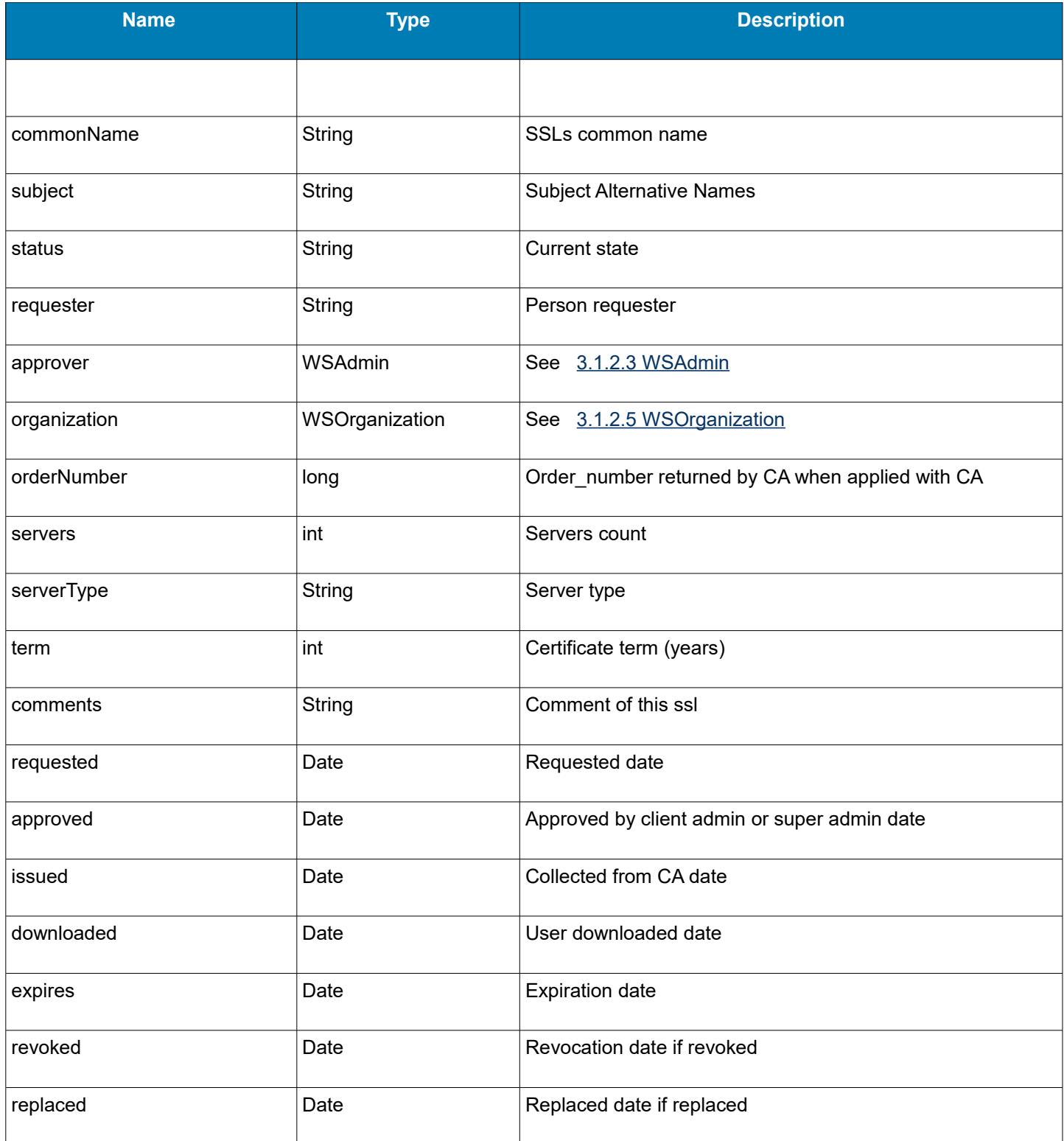

### <span id="page-13-0"></span> **3.3.3 Throws Exceptions**

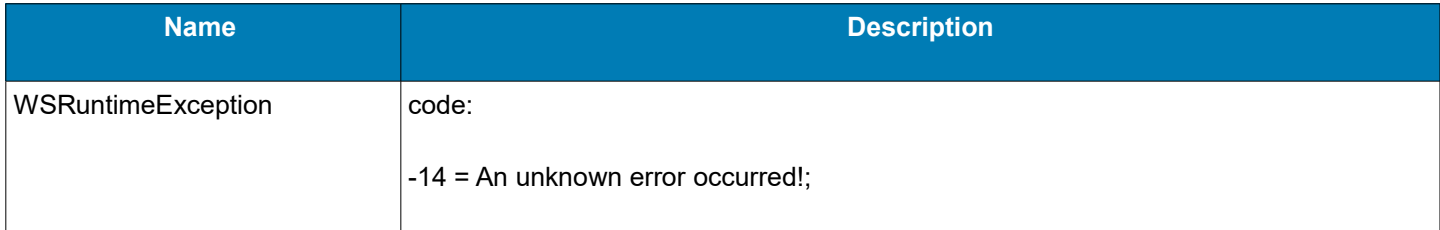

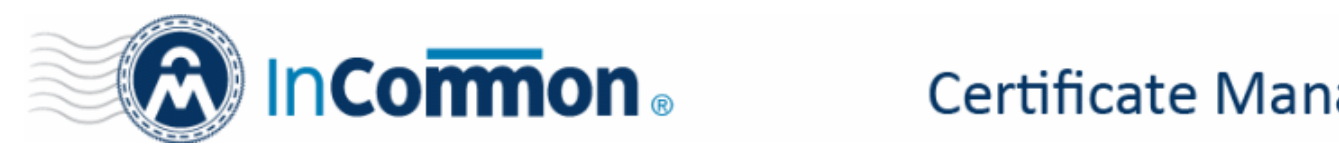

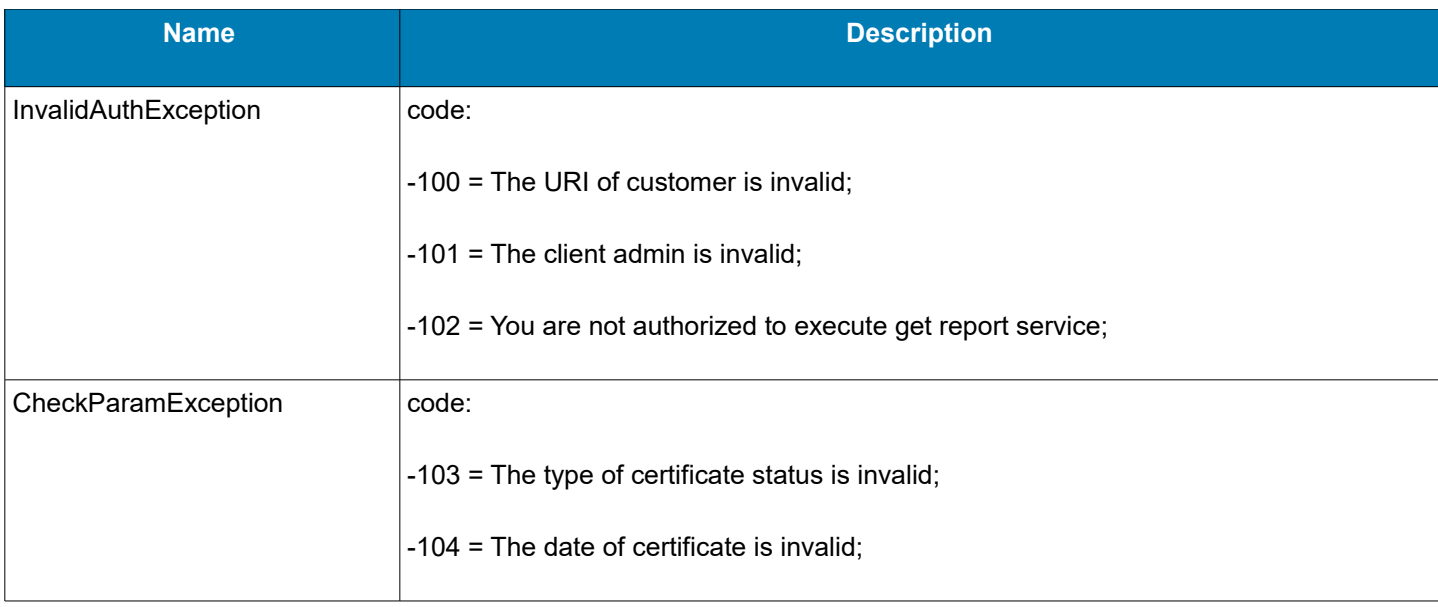

### <span id="page-14-2"></span> **3.4 Function for Getting Discovery Scan Log Report**

**DiscoveryReportResponse getDiscoveryReport(AuthData authData, Date from, Date to, Integer cdAuditLogId, String agentIds) throws InvalidAuthException, CheckParamException, WSRuntimeException**

#### <span id="page-14-1"></span> **3.4.1 Arguments**

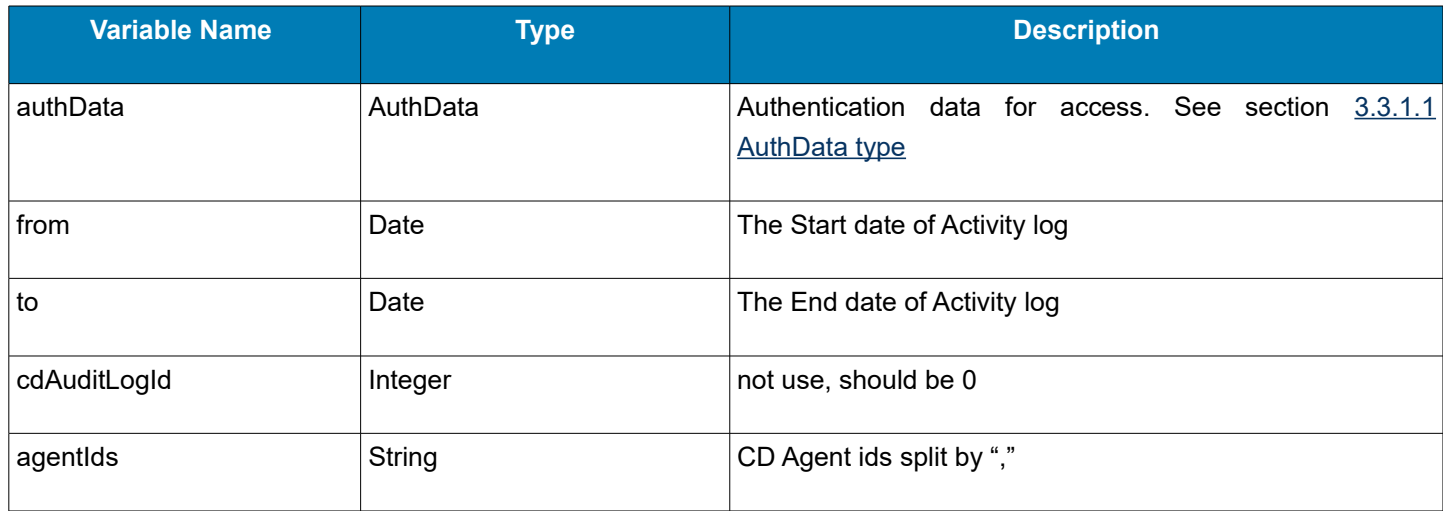

#### **3.4.2 Return value – DiscoveryReportResponse**

<span id="page-14-0"></span>**DiscoveryReportResponse** - object that contains get Discovery Scan Log Report operation status, message and ReportRowDiscovery object array if succeed.

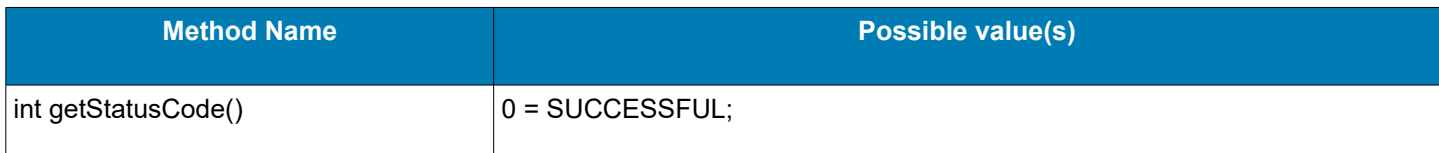

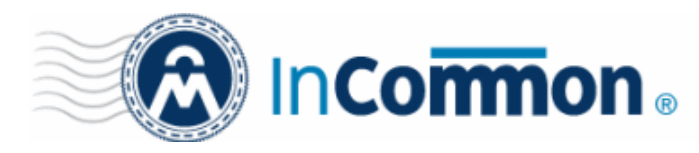

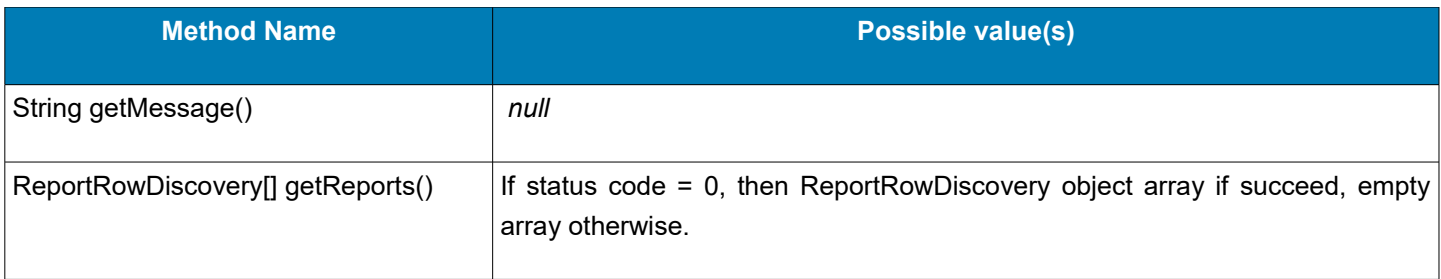

### <span id="page-15-0"></span> **3.4.2.1 ReportRowDiscovery**

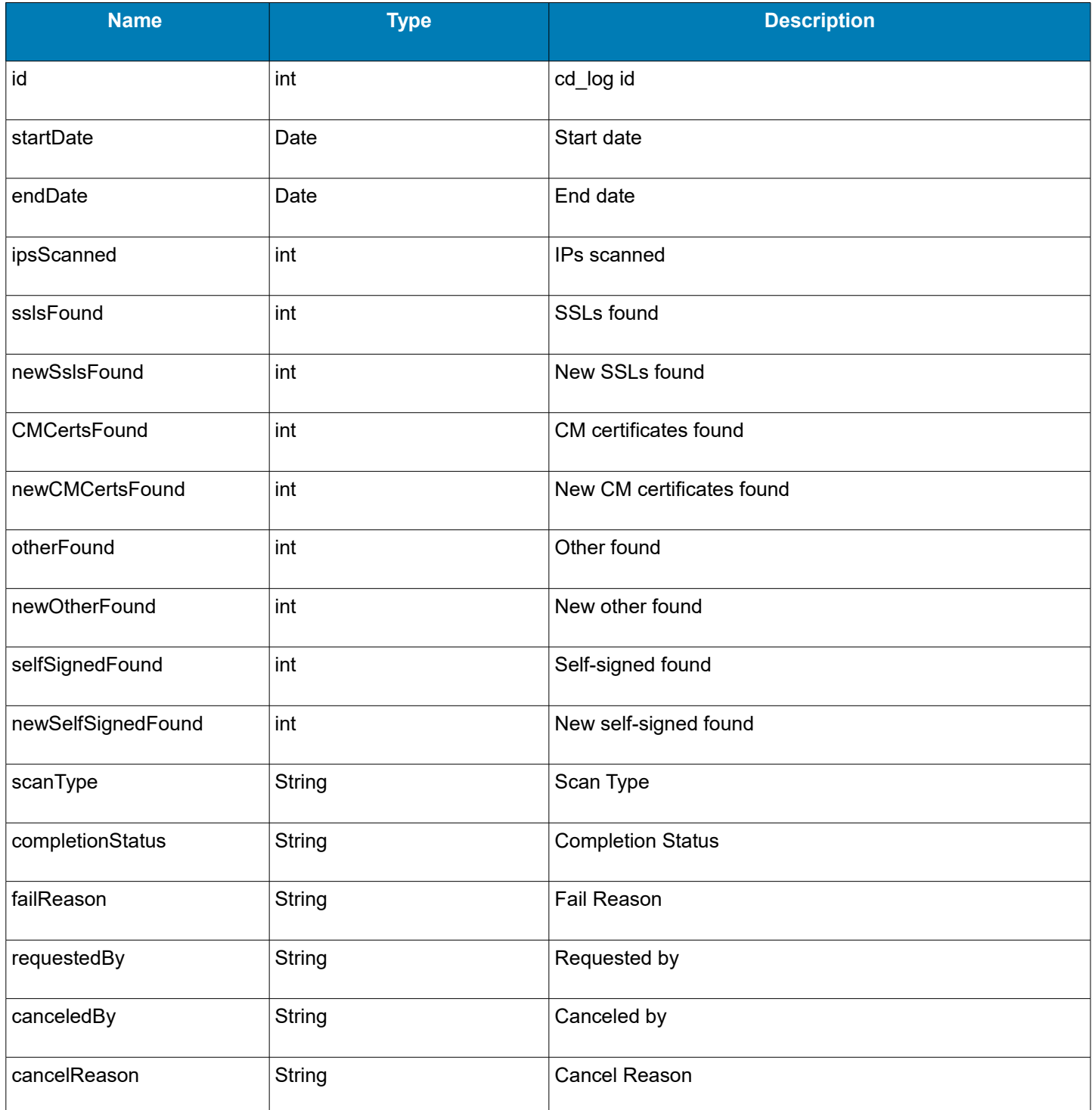

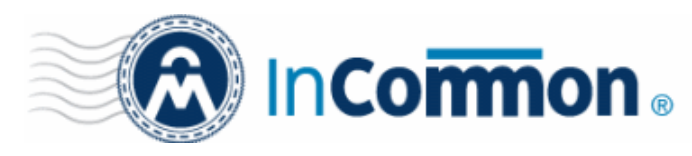

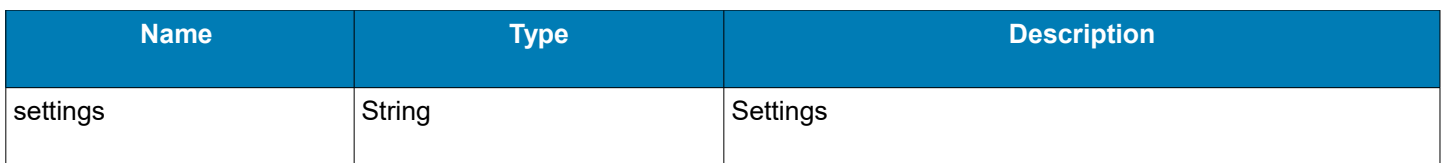

### <span id="page-16-3"></span> **3.4.3 Throws Exceptions**

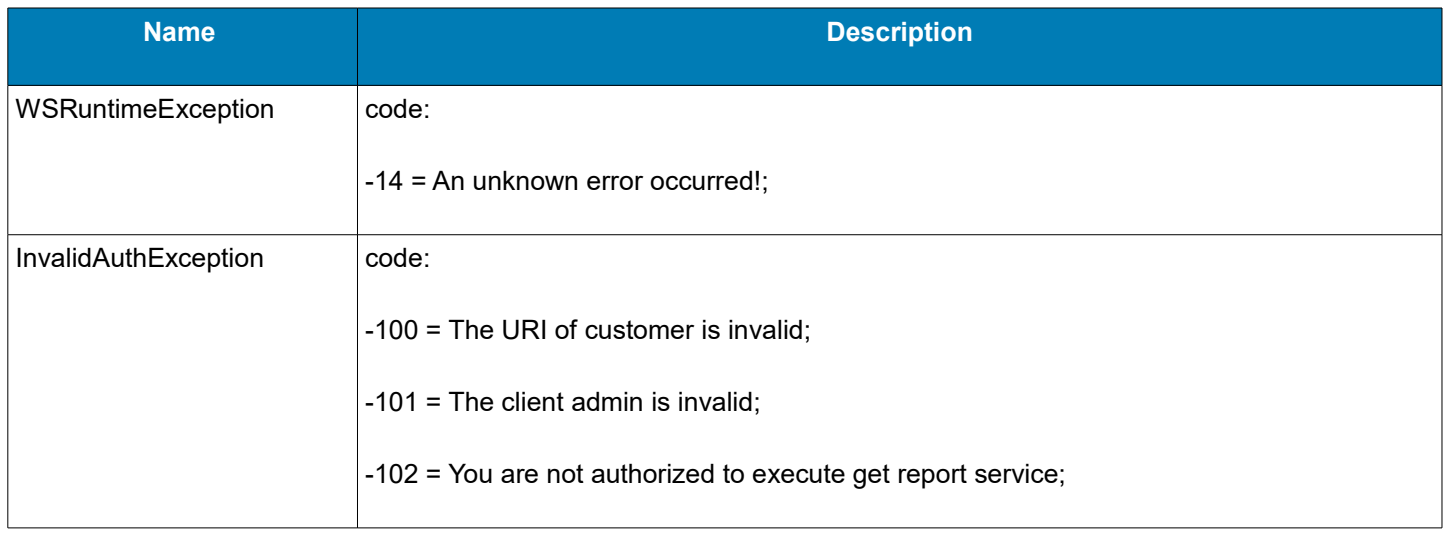

### **3.5 Function for Getting Discovery Scan Detail Report**

<span id="page-16-2"></span>**DiscoveryDetailReportResponse getDiscoveryDetailReport(AuthData authData, Date from, Date to, Integer cdAuditLogId, String agentIds) throws InvalidAuthException, CheckParamException, WSRuntimeException**

### <span id="page-16-1"></span> **3.5.1 Arguments**

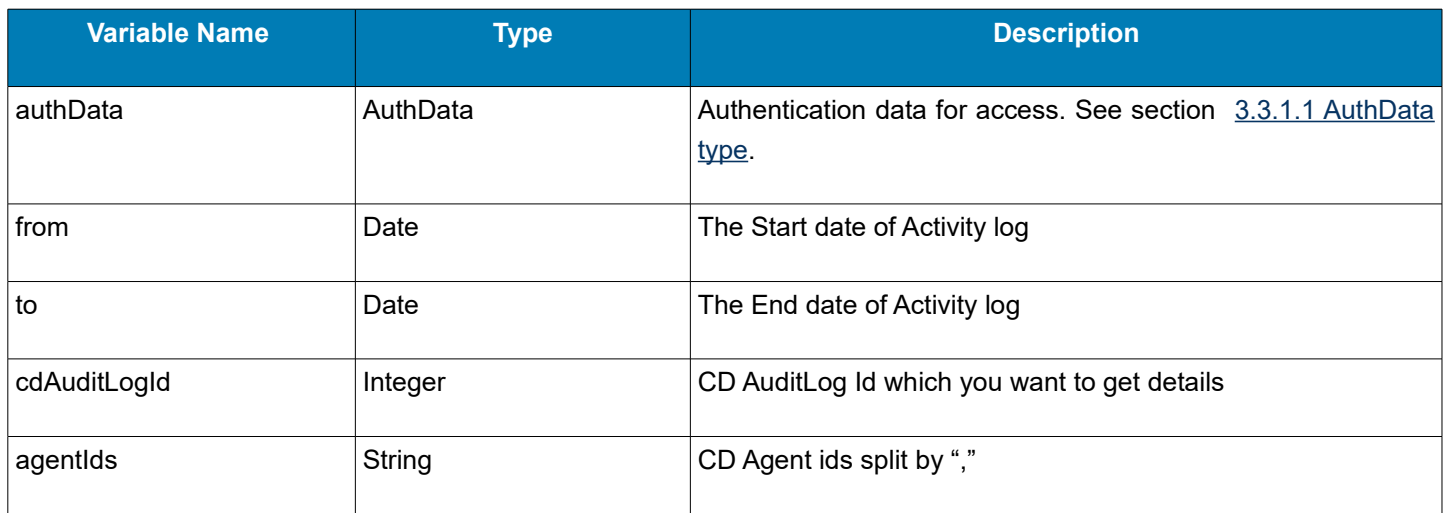

### <span id="page-16-0"></span> **3.5.2 Return value – DiscoveryDetailReportResponse**

**DiscoveryDetailReportResponse** - object that contains get Discovery Scan Detail Report operation status, message and ReportRowDiscoveryDetail object array if succeed.

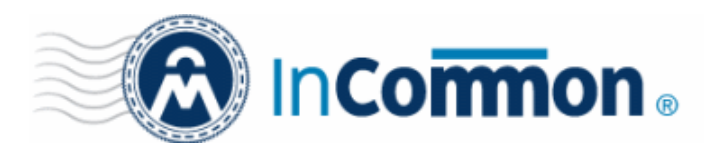

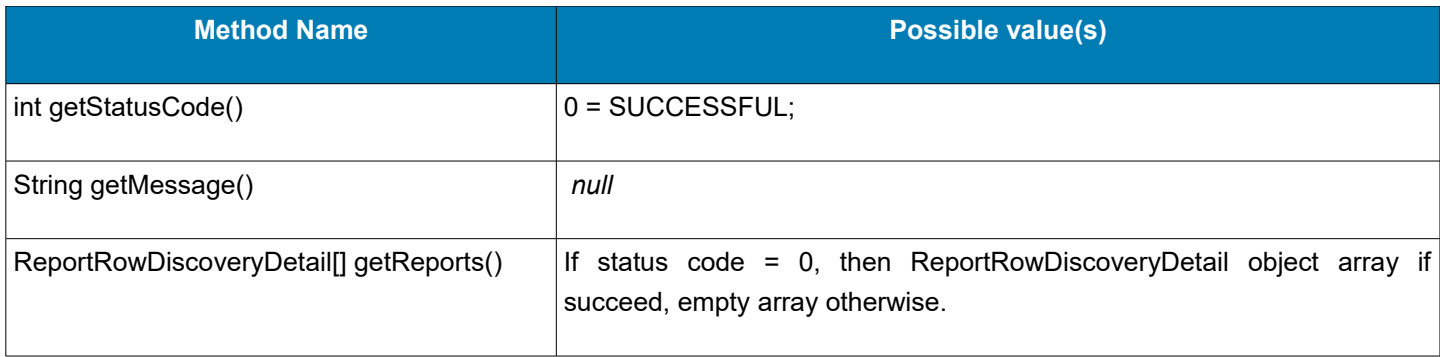

### <span id="page-17-1"></span> **3.5.2.1 ReportRowDiscoveryDetail**

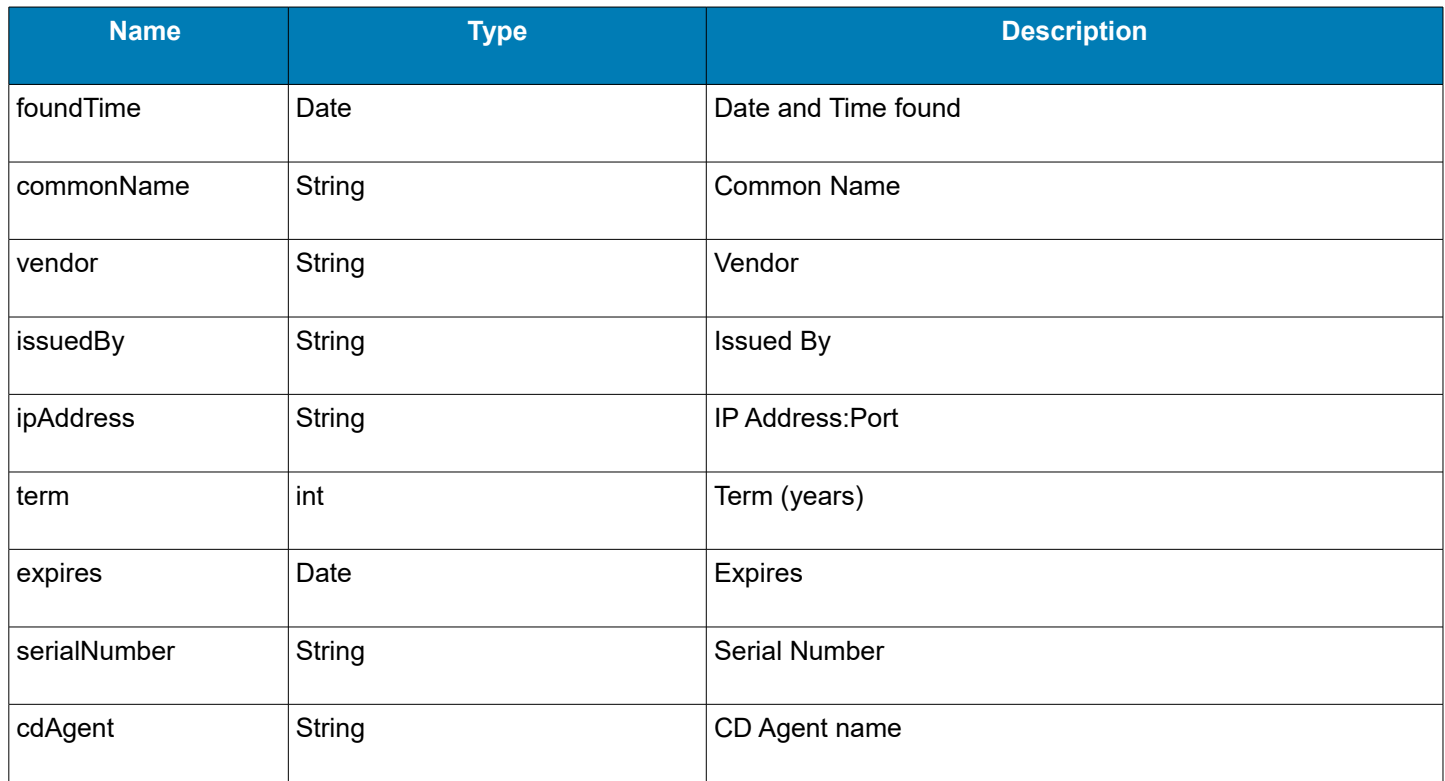

### <span id="page-17-0"></span> **3.5.3 Throws Exceptions**

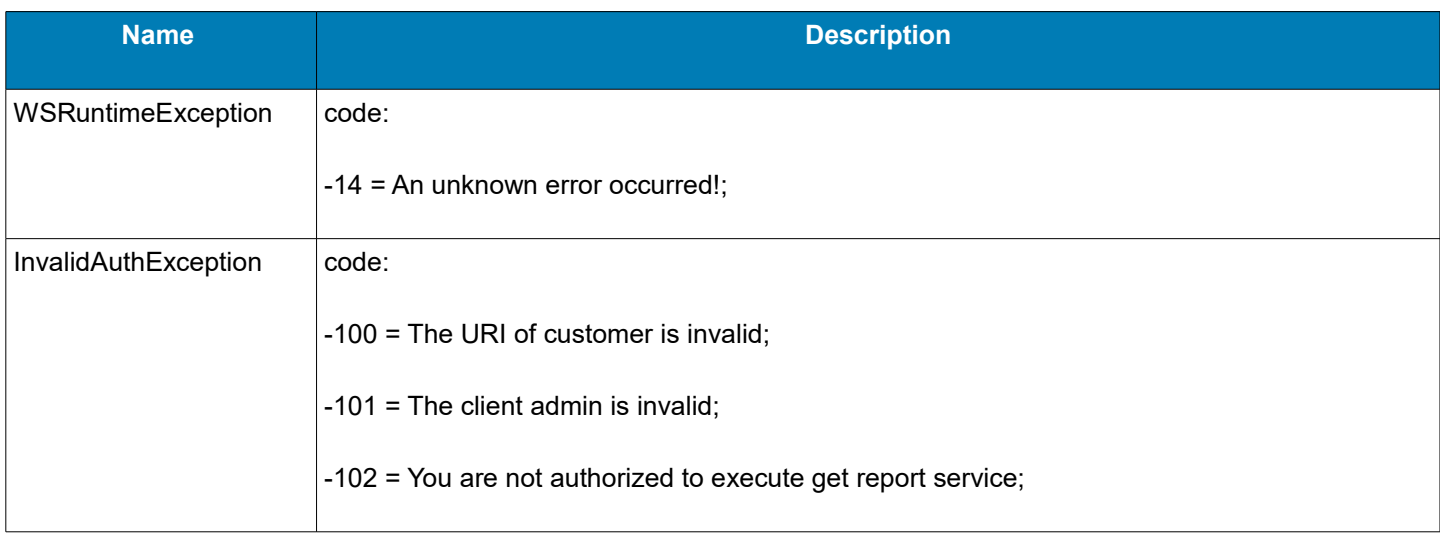

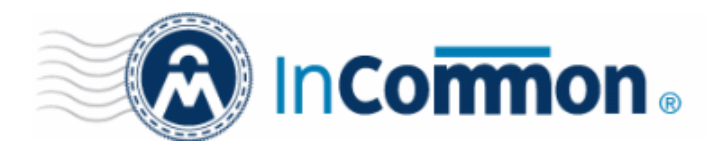

### <span id="page-18-3"></span> **3.6 Function for Getting Latest Discovery Scan Log Report**

**LastedCDLogResponse getLatestCDLog(AuthData authData, String agentNames) throws InvalidAuthException, WSRuntimeException**

#### <span id="page-18-2"></span> **3.6.1 Arguments**

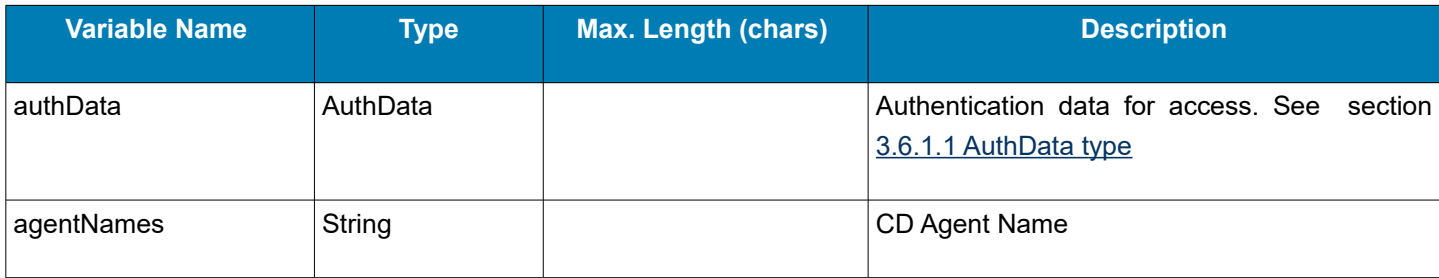

#### <span id="page-18-1"></span> **3.6.1.1 AuthData type**

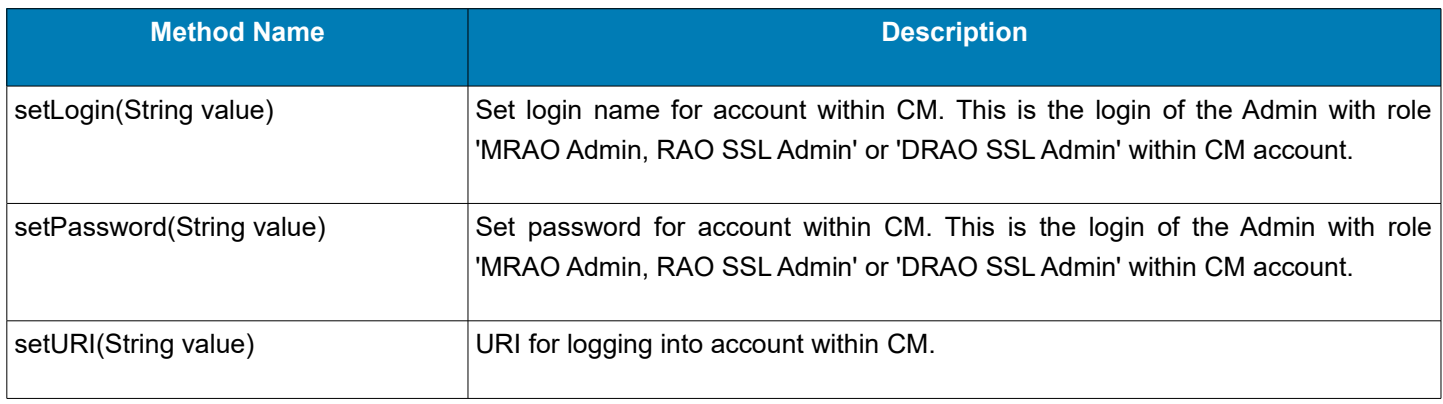

**Note**: If your Certificate Manager login portal is https://cert-manager.com/customer/InCommon, then 'InCommon' is your URI.

#### **3.6.2 Return value – LastedCDLogResponse**

<span id="page-18-0"></span>**LastedCDLogResponse** - Object that contains get Latest Discovery Scan Log Report operation status, message and ReportRowCDLog object array if succeed.

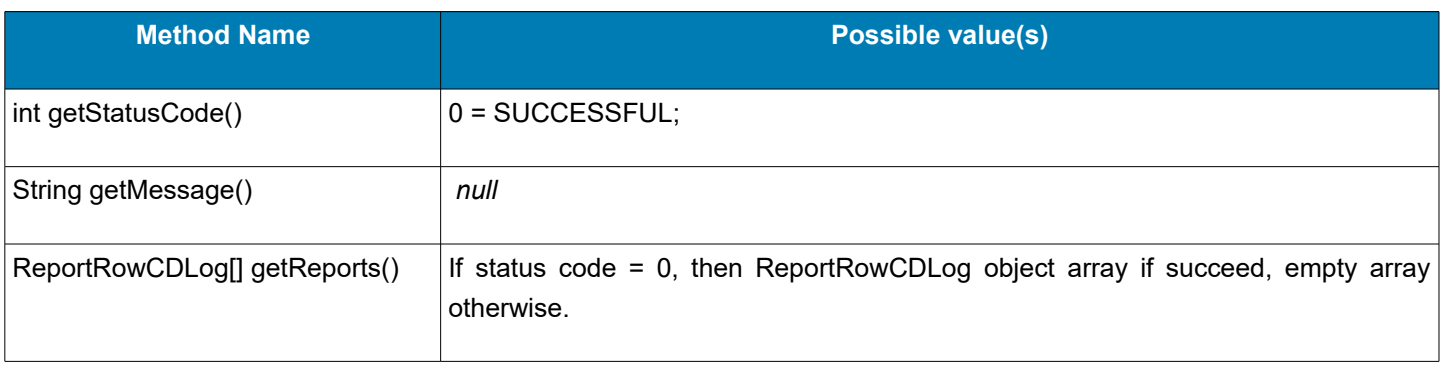

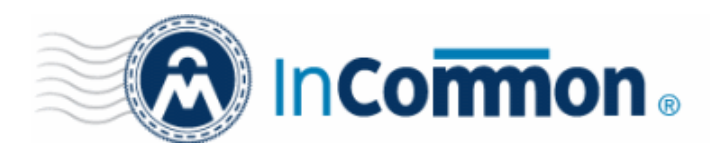

### <span id="page-19-1"></span> **3.6.2.1 ReportRowCDLog**

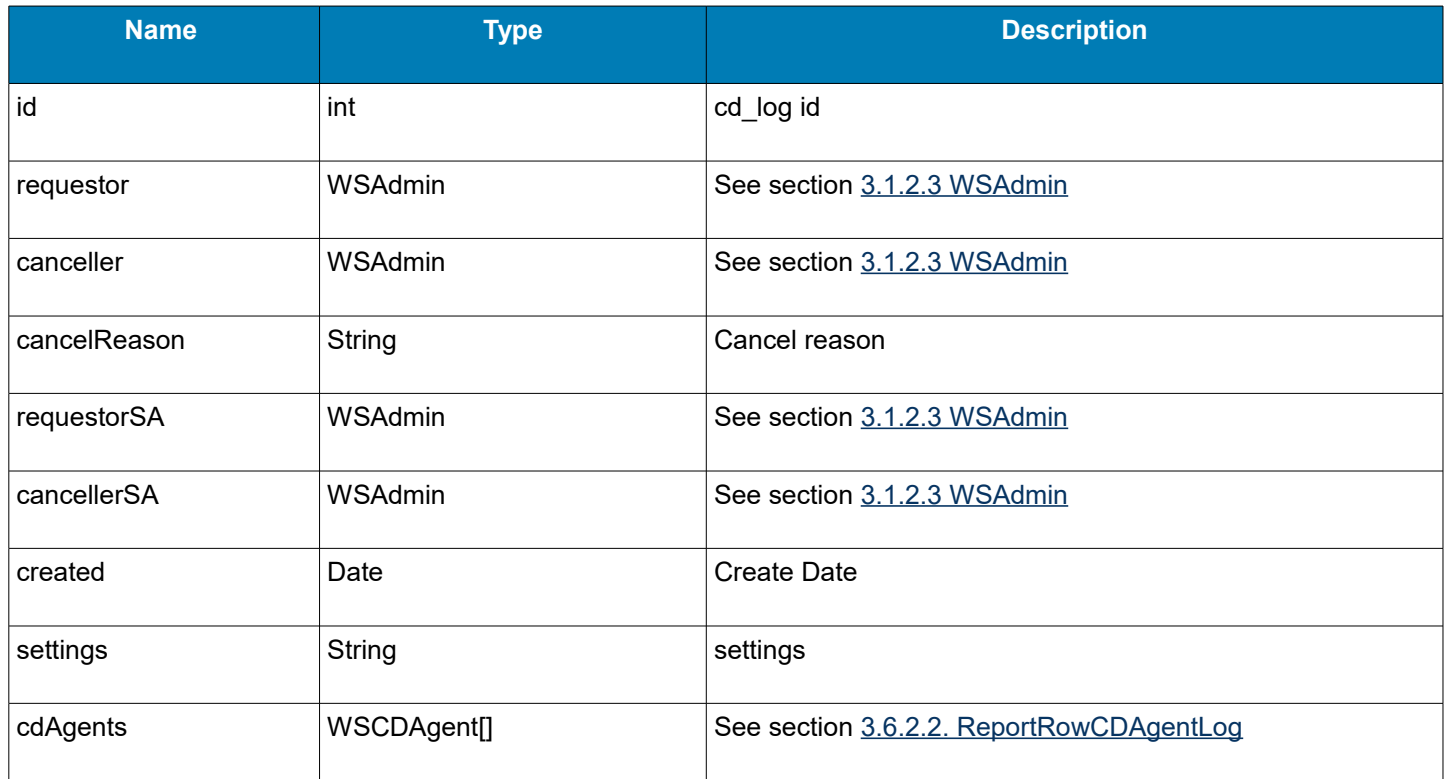

### <span id="page-19-0"></span> **3.6.2.2 ReportRowCDAgentLog**

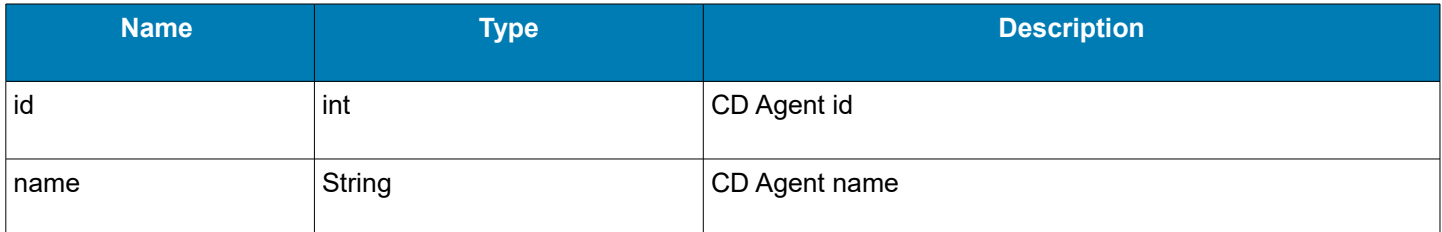

### <span id="page-19-3"></span> **3.6.3 Throws Exceptions**

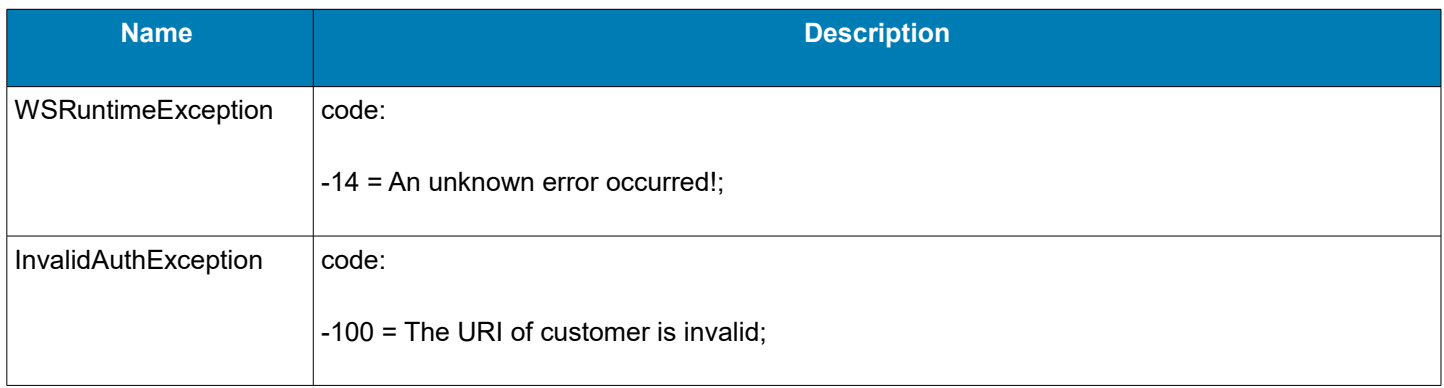

### <span id="page-19-2"></span> **3.7 Utility Function for Getting Short Information about Web Service (name, version, etc.)**

#### **String getWebServiceInfo()**

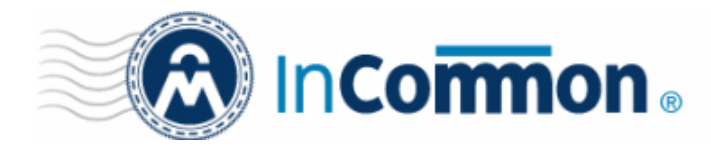

### <span id="page-20-3"></span> **3.8 Function for Getting Domains Report**

### **DomainReportResponse getDomainReport(AuthData authData)**

### <span id="page-20-2"></span> **3.8.1 Arguments**

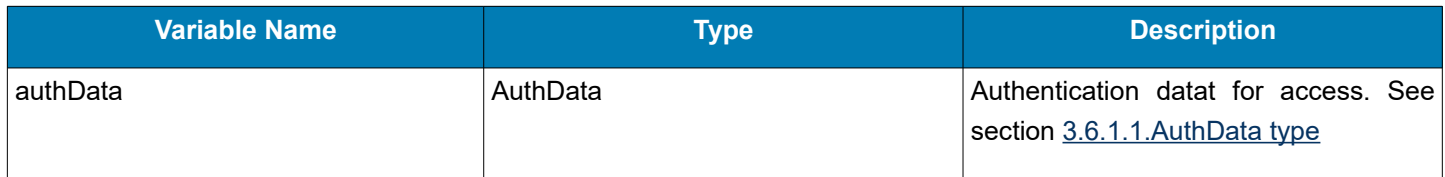

#### <span id="page-20-1"></span> **3.8.2 Return value - DomainReportResponse**

**DomainReportResponse** - object that contains get Domains Report operation status, message and ReportRowDomain object array if succeed.

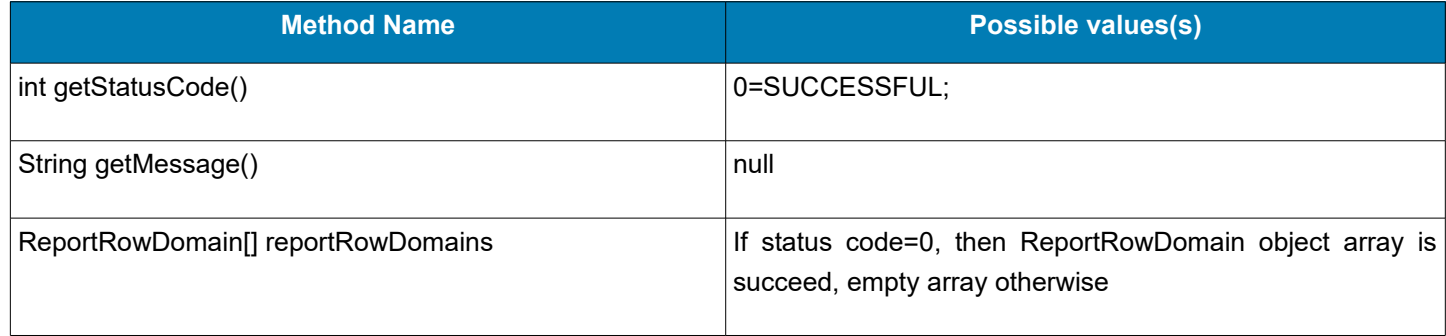

#### <span id="page-20-0"></span> **3.8.2.1 ReportRowDomain**

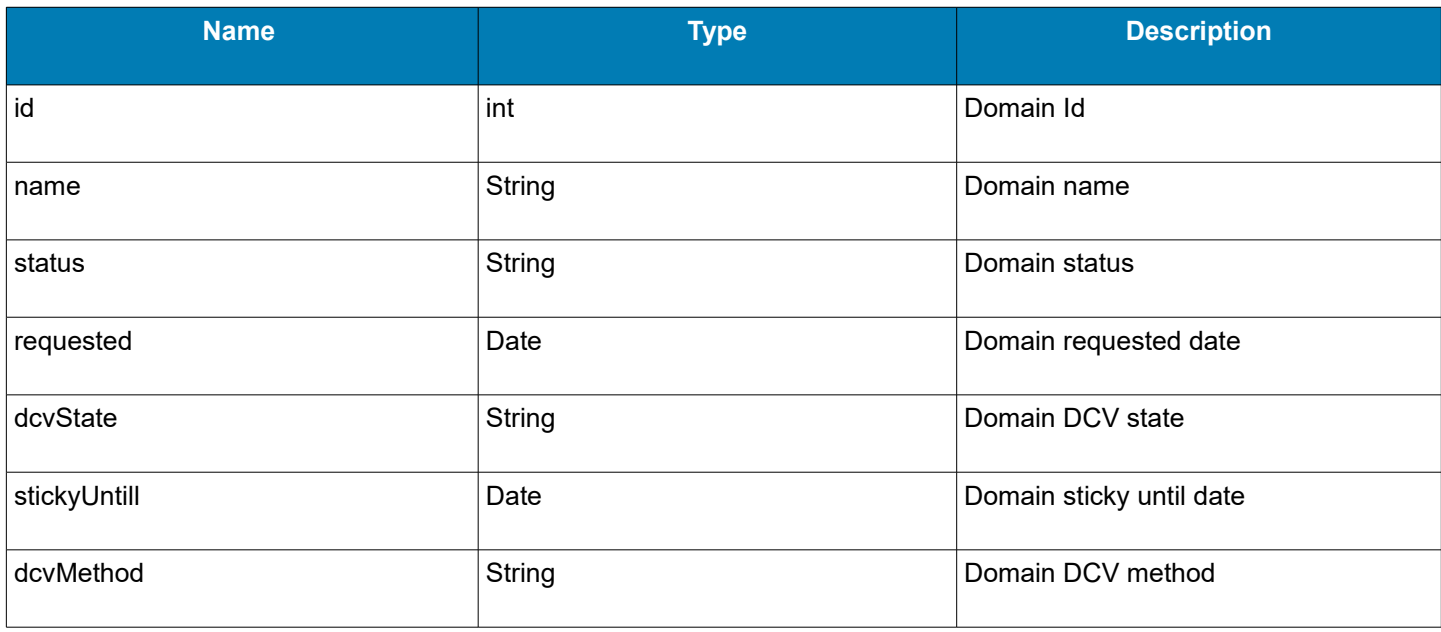

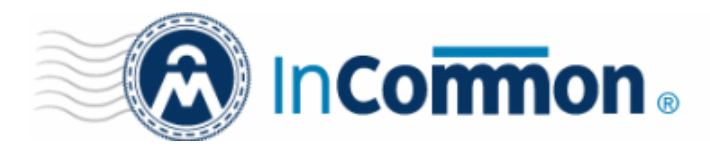

### <span id="page-21-2"></span> **3.8.2.2 Throws Exceptions**

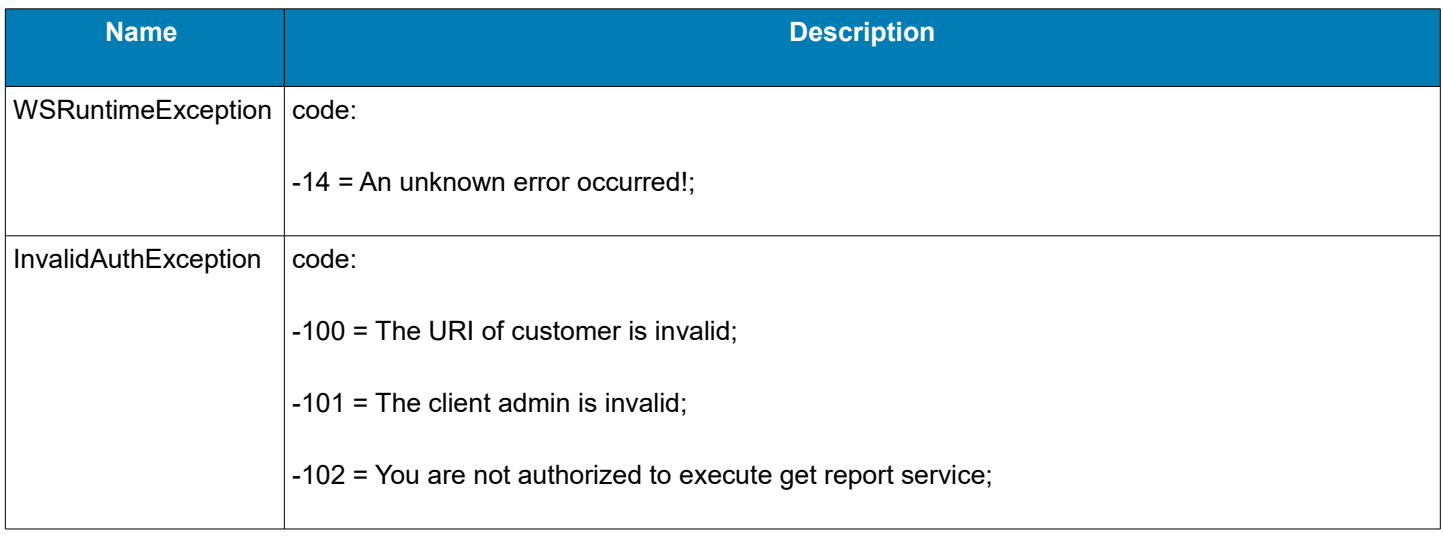

### **3.9 Function for Getting Device Certificate Report**

<span id="page-21-1"></span>**getDeviceCertReport (AuthData authData, Date from, Date to, String certificateStatus, String certificateDate)**

### <span id="page-21-0"></span> **3.9.1 Arguments**

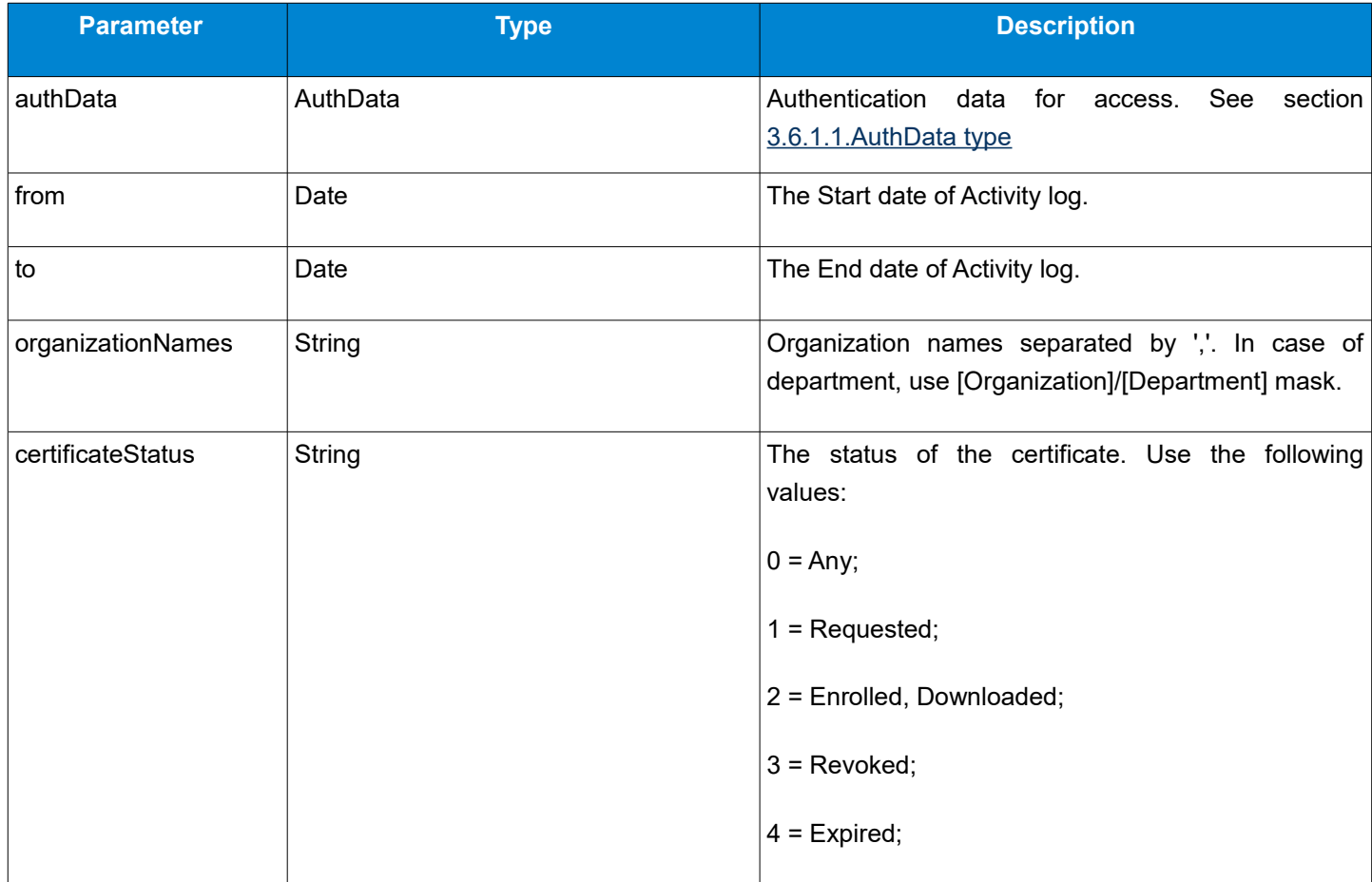

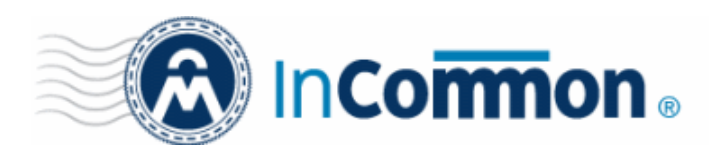

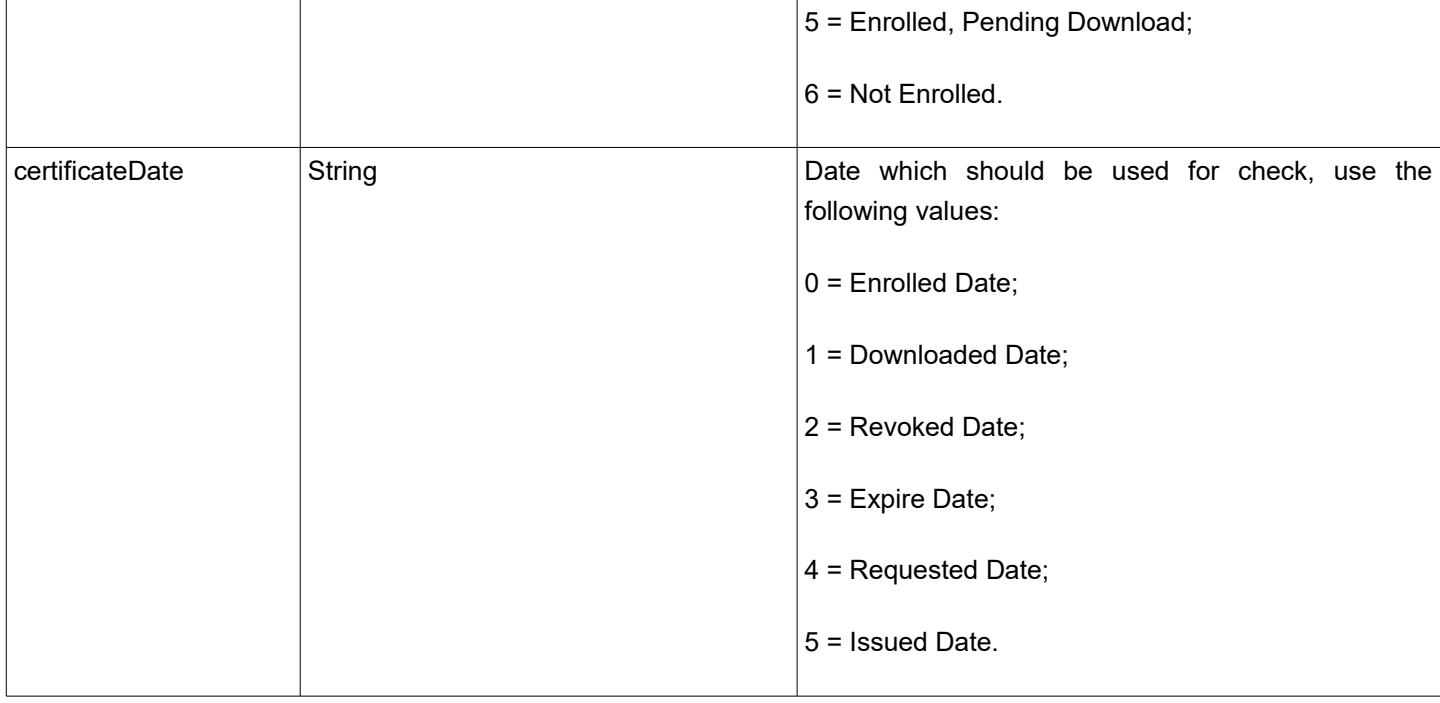

### **3.9.2 Return value - DeviceCertReportResponse**

<span id="page-22-1"></span>**DeviceCertReportResponse** - Generated report object that contains get Device Certificate Report operation status, message and ReportRowDeviceCert object array if succeed.

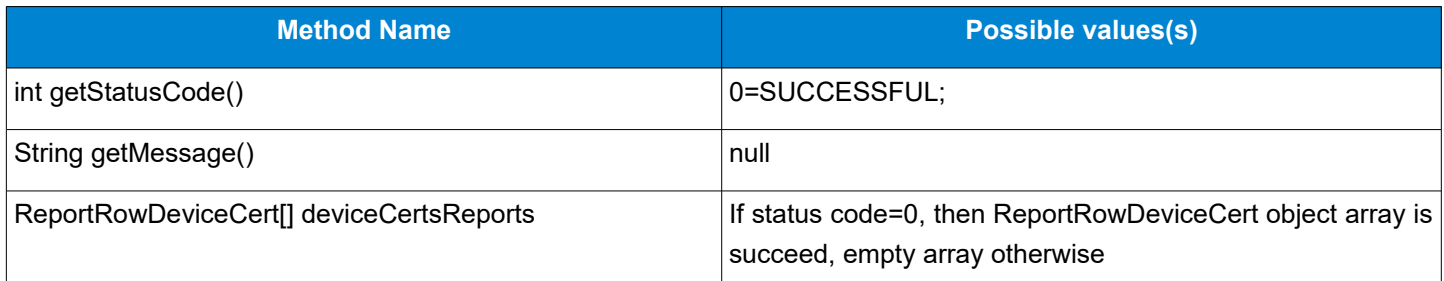

### <span id="page-22-0"></span> **3.9.2.1 ReportRowDeviceCert**

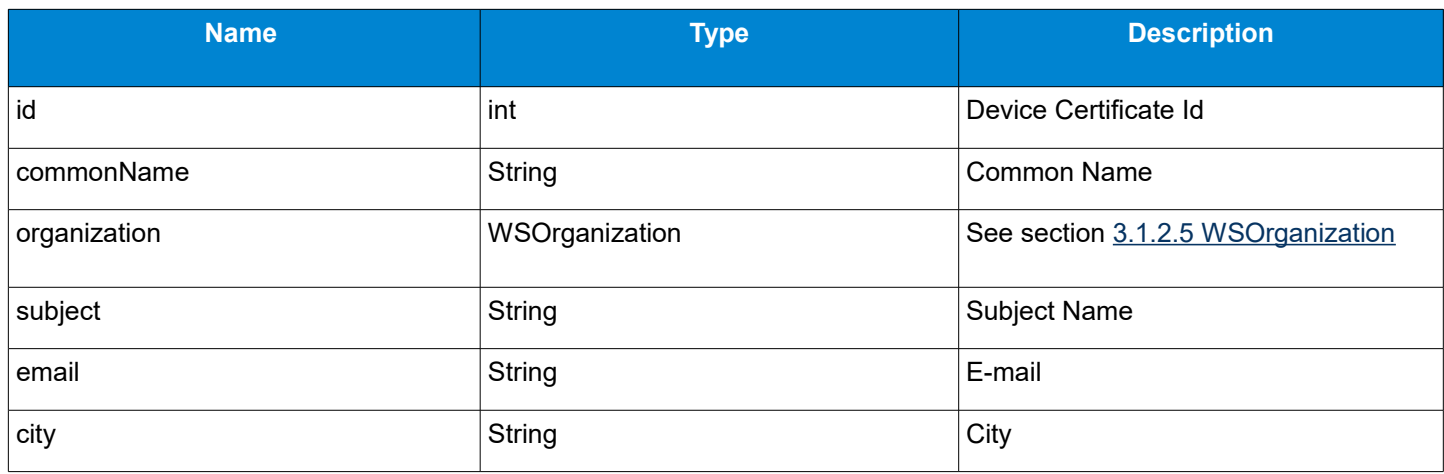

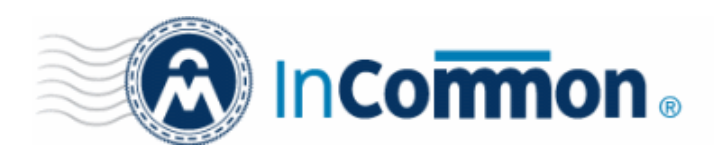

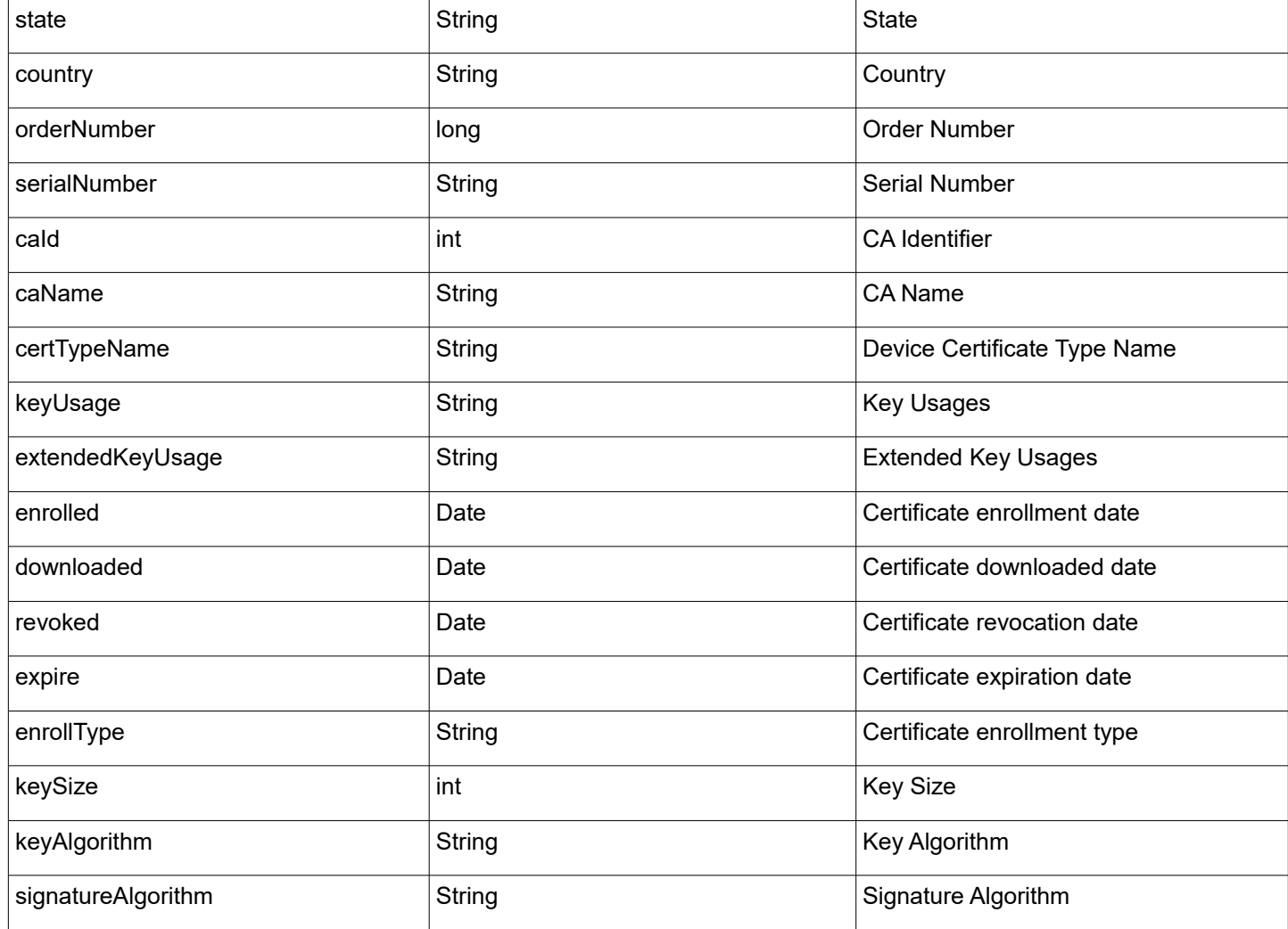

### <span id="page-23-0"></span> **3.9.2.2 Throws Exceptions**

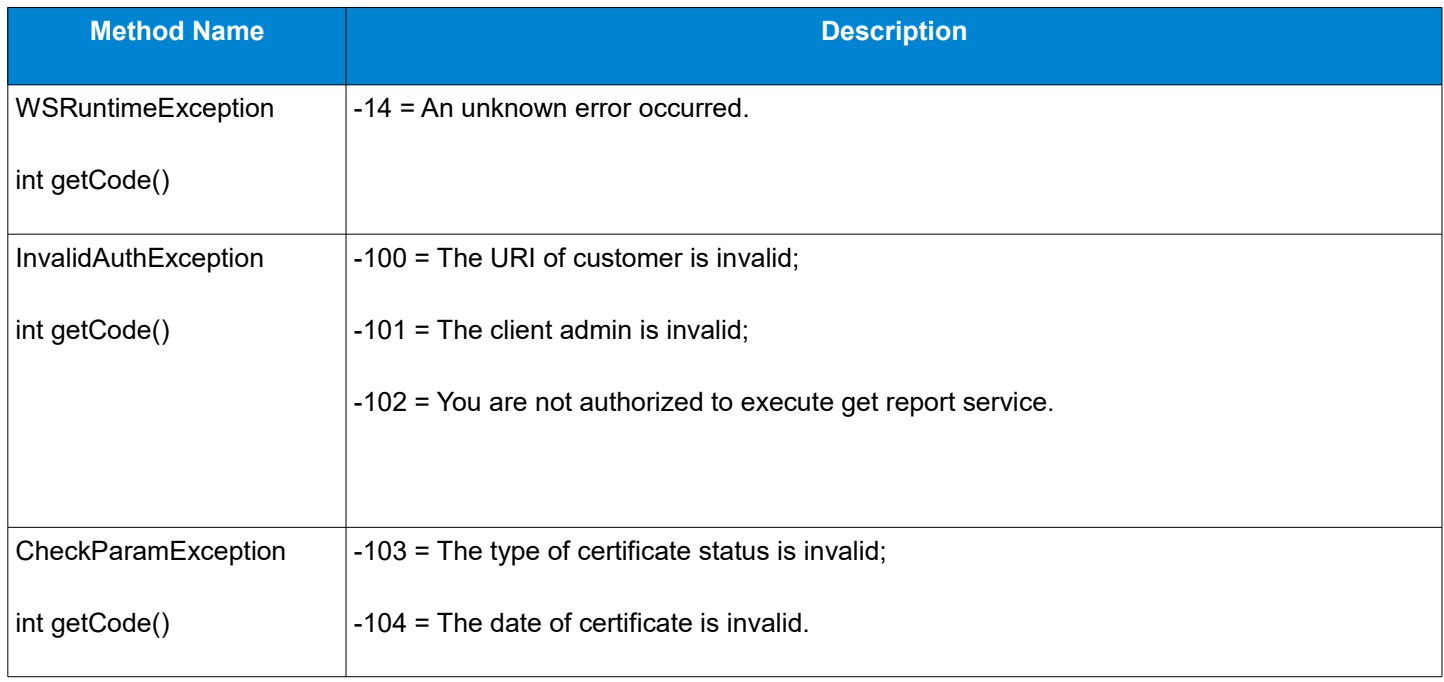